# **INTEGRATED CIRCUITS**

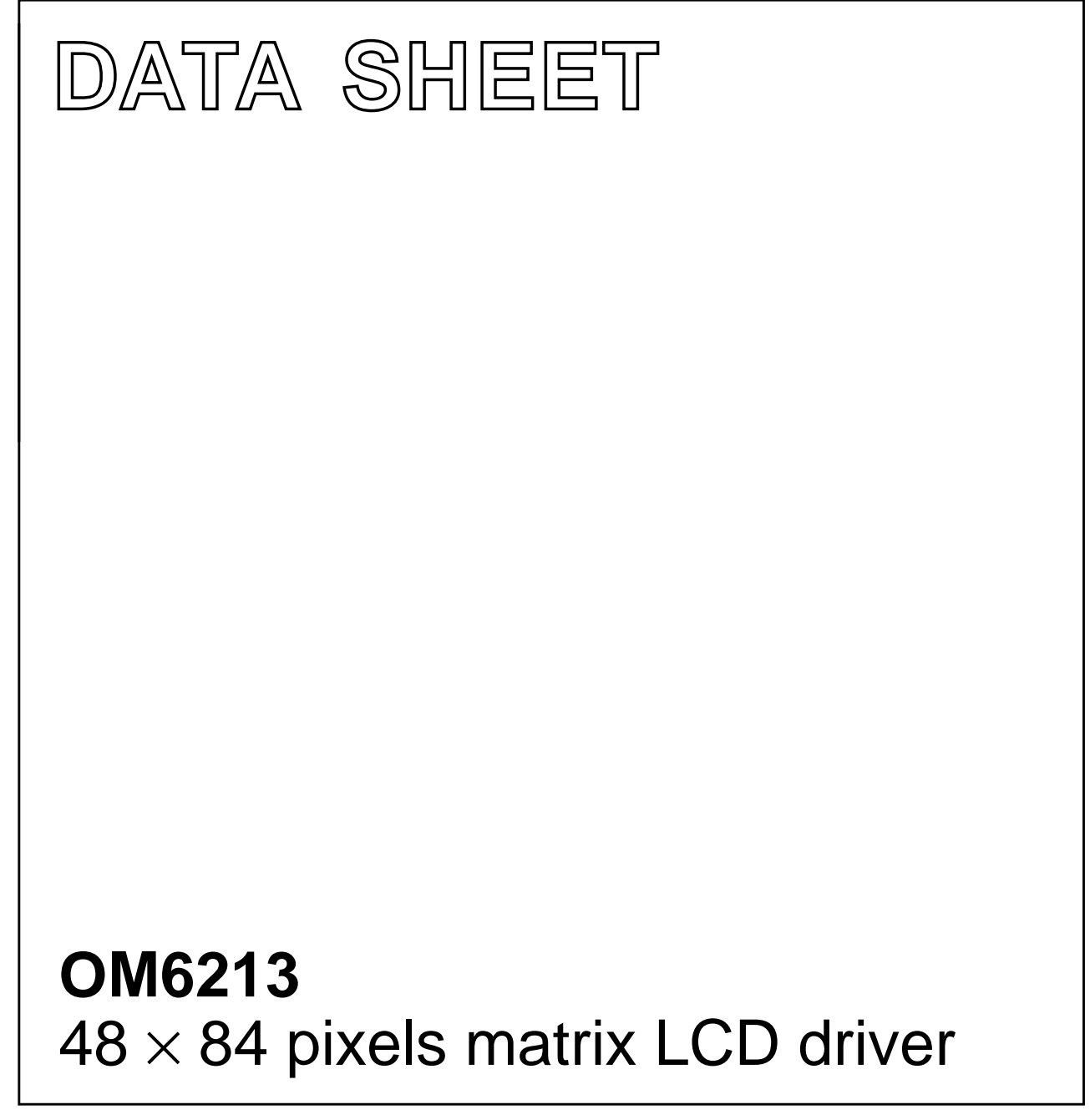

Product specification File under Integrated Circuits, IC17 2001 Nov 07

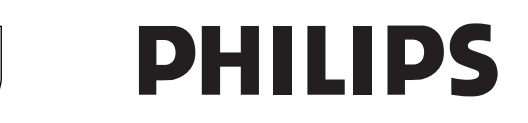

**HILIPS** 

# **CONTENTS**

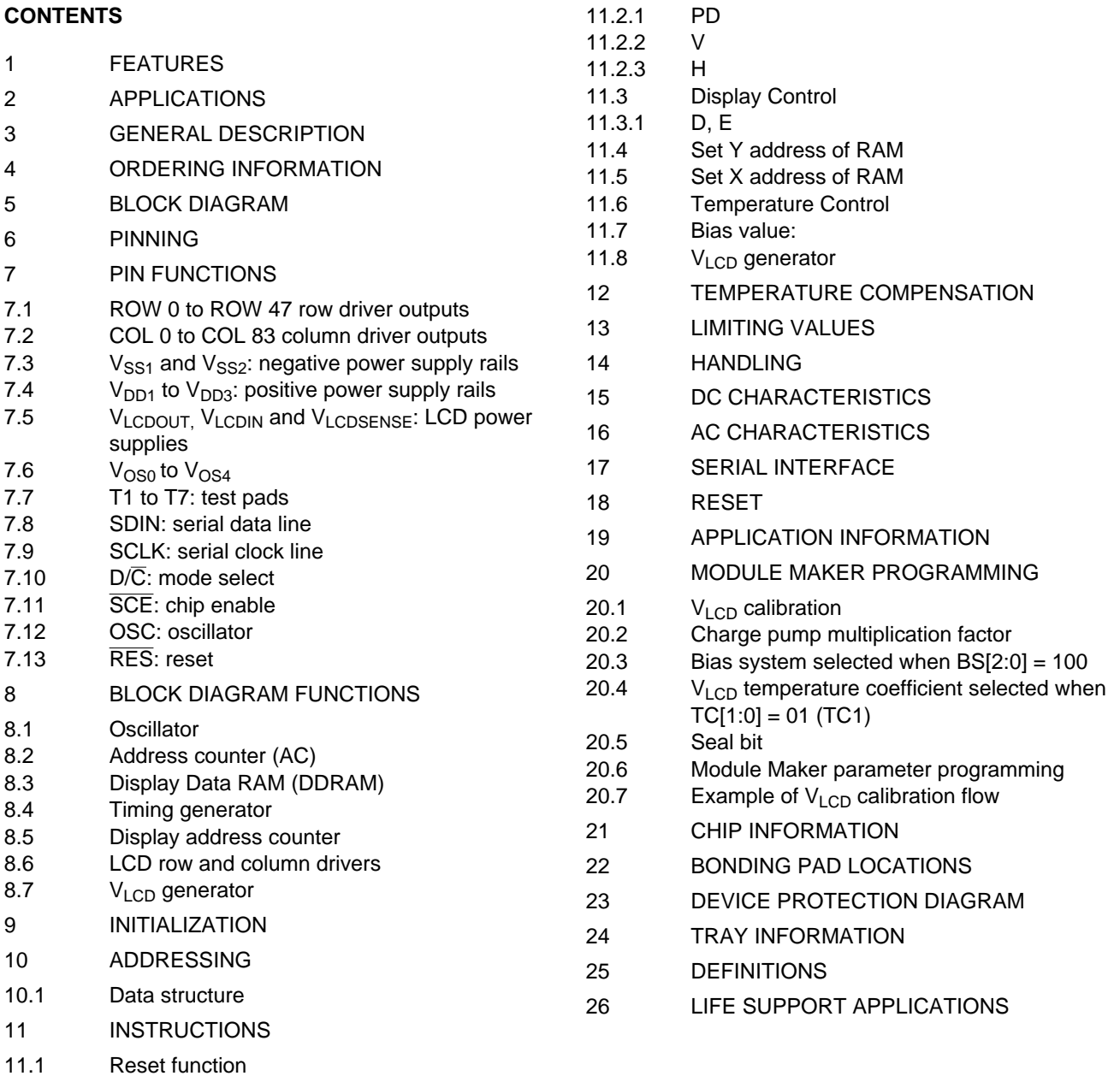

11.2 Function set

# **1 FEATURES**

- Single-chip LCD controller/driver
- 48 row, 84 column outputs
- Display data RAM  $48 \times 84$  bits
- On-chip:
	- Generation of LCD supply voltage (external supply also possible)
	- Generation of intermediate LCD bias voltages
	- Oscillator requires no external components (external clock also possible).
- External reset (RES) input pin
- Serial interface maximum 4.0 Mbit/s
- CMOS compatible inputs
- Mux rate: 1 : 48
- Logic supply voltage range  $V_{DD1}$  to  $V_{SS}$ : 2.5 to 3.3 V
- Supply voltage range for high voltage part  $V_{DD2}$  to  $V_{SS}$ : 2.5 to 3.3 V
- Display supply voltage range  $V_{LCD}$  to  $V_{SS}$ : 4.5 to 9.0 V
- Low power consumption (typically 120 µA), suitable for battery operated systems
- Temperature compensation of  $V<sub>LCD</sub>$
- Temperature range:  $T_{amb} = -40$  to +85 °C
- 5 Module Maker programmable parameters.

# **4 ORDERING INFORMATION**

# **TYPE NUMBER PACKAGE NAME** NET RESCRIPTION **DESCRIPTION** OM6213U | TRAY chip with bumps in tray

# **2 APPLICATIONS**

• Telecommunications equipment.

## **3 GENERAL DESCRIPTION**

The OM6213 is a low power CMOS LCD controller driver, designed to drive a graphic display of 48 rows and 84 columns. All necessary functions for the display are provided in a single chip, including on-chip generation of LCD supply and bias voltages, resulting in a minimum of external components and low power consumption. The OM6213 interfaces to microcontrollers via a serial bus interface.

# **5 BLOCK DIAGRAM**

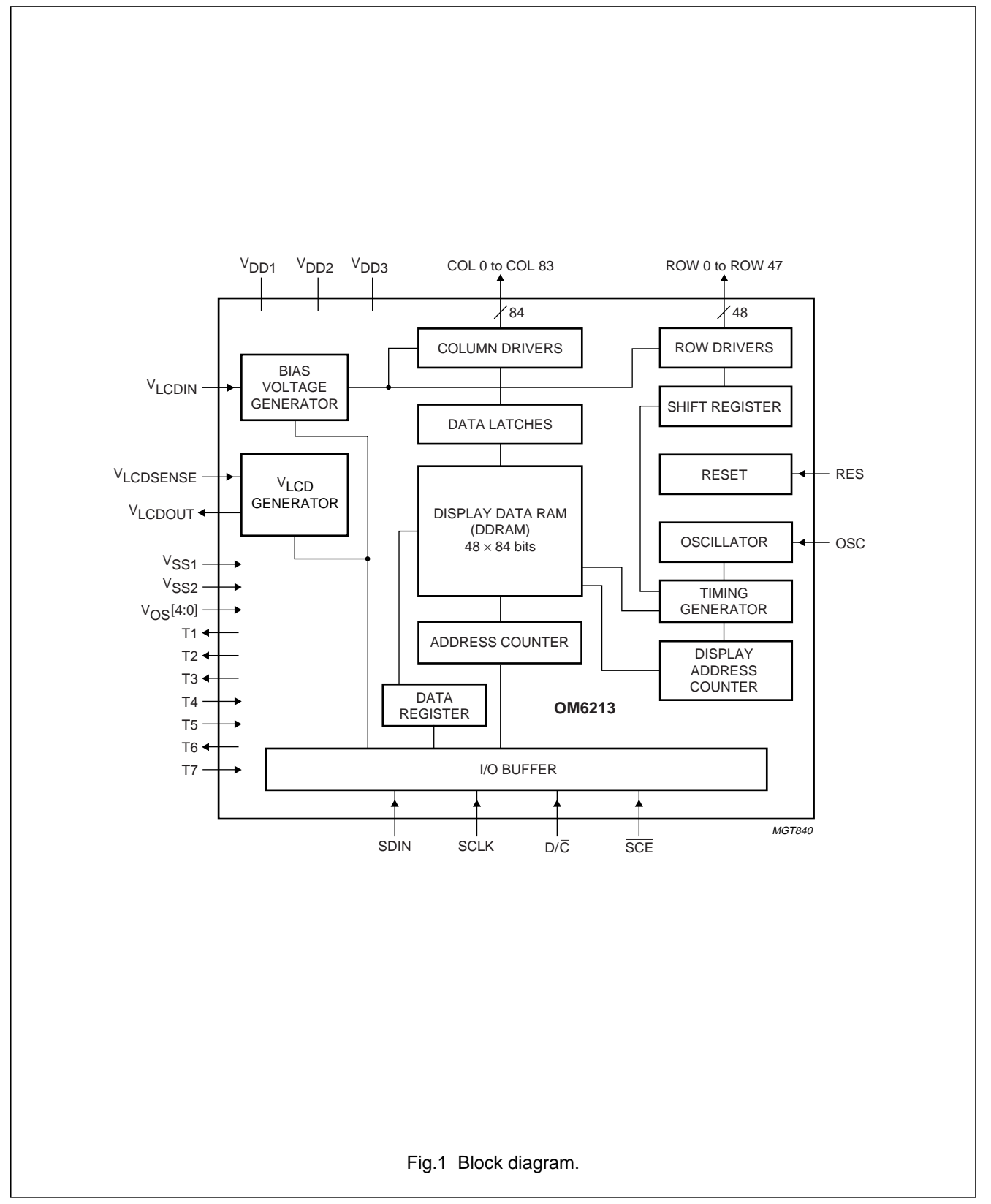

## **6 PINNING**

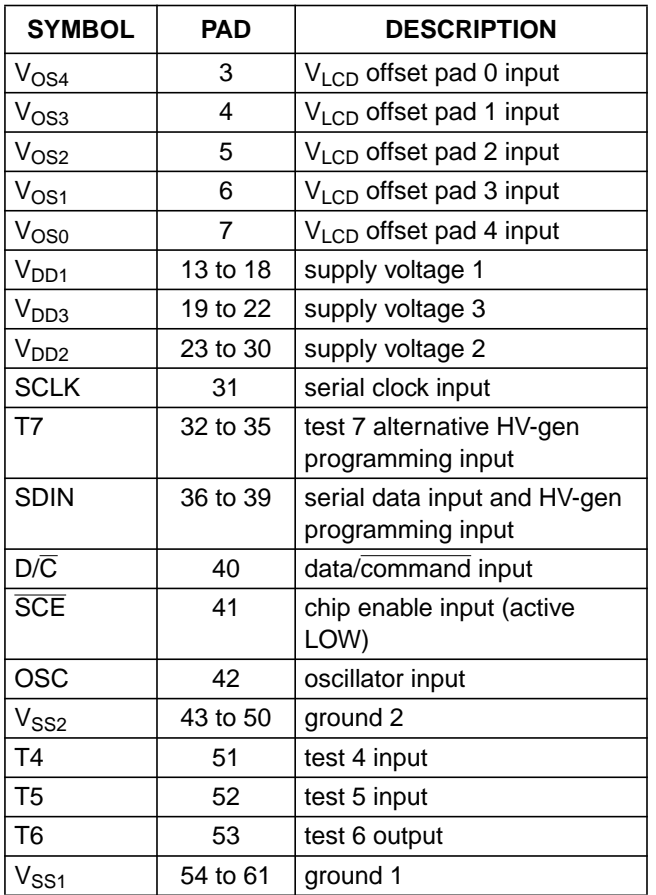

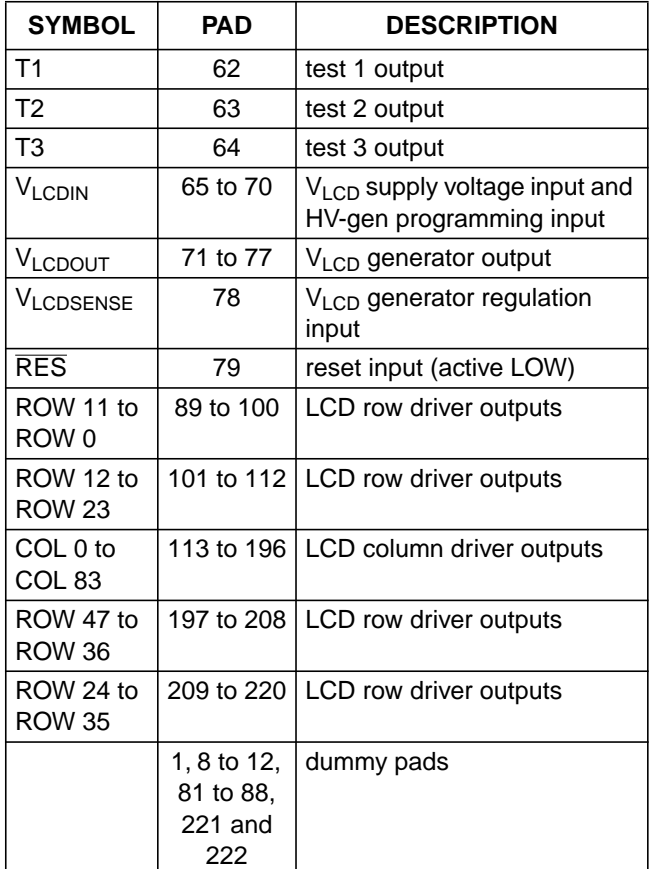

### **7 PIN FUNCTIONS**

### **7.1 ROW 0 to ROW 47 row driver outputs**

These pads output the row signals.

## **7.2 COL 0 to COL 83 column driver outputs**

These pads output the column signals.

### 7.3 V<sub>SS1</sub> and V<sub>SS2</sub>: negative power supply rails

 $V<sub>SS1</sub>$  and  $V<sub>SS2</sub>$  must be connected together, jointly referred to as  $V_{SS}$ . When a pin has to be connected externally to  $V$ <sub>SS</sub>,  $V$ <sub>SS1</sub> should be used.

## **7.4** V<sub>DD1</sub> to V<sub>DD3</sub>: positive power supply rails

 $V_{DD1}$  provides the logic supply.  $V_{DD2}$  and  $V_{DD3}$  provide the analog supply; jointly referred to as  $V_{DD2}$ .  $V_{DD2}$  and  $V_{DD3}$ must be connected together.

# **7.5 VLCDOUT, VLCDIN and VLCDSENSE: LCD power supplies**

If the internal  $V_{LCD}$  generator is used, then all 3 pins must be connected together. If not (the internal  $V_{LCD}$  generator is disabled and an external voltage is supplied at pin  $V_{\text{LCDIN}}$ ,  $V_{\text{LCDOUT}}$  must be left open-circuit and  $V_{\text{LCDSENSF}}$ must be connected to  $V_{\text{LCDIN}}$ . V<sub>PR</sub> must be set to logic 0 to switch-off the charge pump if an external  $V_{LCD}$  generator is used.  $V_{LCDIN}$  is also used for HV-gen programming.

### 7.6 V<sub>OS0</sub> to V<sub>OS4</sub>

Five input pins for on-glass  $V_{LCD}$  offset. Each pin must be connected to  $V<sub>SS1</sub>$ , which corresponds to logic 0, or to  $V<sub>DD1</sub>$ , which corresponds to logic 1. All five pins define a 5-bit two's complement number ranging from −16 to +15 decimal (from 10000 to 01111). The default value, with all pins connected to  $V<sub>SS1</sub>$ , is 0 decimal (00000). The register is refreshed by each set bias system command or when exiting the Power-down mode.

## **7.7 T1 to T7: test pads**

In the application, T4, T5 and T7 must be connected to  $V_{SS}$ . T1, T2, T3 and T6 must be left open-circuit.

## **7.8 SDIN: serial data line**

Data line and HV-gen programming input.

## **7.9 SCLK: serial clock line**

Input for the clock signal. 0 to 4.0 Mbits/s.

## **7.10 D/C: mode select**

Input to select either command/address or data input.

# **7.11 SCE: chip enable**

The enable pin allows data to be clocked in; this signal is active LOW.

## **7.12 OSC: oscillator**

If the on-chip oscillator is used, this input must be connected to  $V_{DD1}$ . If an external clock is used, it must be connected to pin OSC. If pin OSC is left at  $V_{SS1}$ , the internal clock is disabled, the device is not clocked and the display may be left in a DC state. To avoid this, it is advisable to enter the Power-down mode before stopping the clock.

# **7.13 RES: reset**

This signal will reset the device and must be applied to properly initialize the chip; this signal is active LOW.

# **8 BLOCK DIAGRAM FUNCTIONS**

## **8.1 Oscillator**

The on-chip oscillator provides the clock signal for the display system. No external components are required and the OSC input must be connected to  $V_{DD1}$ . If an external clock signal is used, it must be connected to pin OSC.

# **8.2 Address counter (AC)**

The address counter assigns addresses to the display data RAM for writing. The X address X[6:0] and the Y address Y[2:0] are set separately. After a write operation the address counter is automatically incremented by 1 according to the V flag.

# **8.3 Display Data RAM (DDRAM)**

The OM6213 contains a  $48 \times 84$  bit static RAM which stores the display data. The RAM is divided into 6 banks of 84 bytes ( $6 \times 8 \times 84$  bits). During RAM access, data is transferred to the RAM via the serial interface. There is a direct correspondence between the X address and the column output number.

## **8.4 Timing generator**

The timing generator produces the various signals required to drive the internal circuitry. Internal chip operation is not affected by operations on the data bus.

## **8.5 Display address counter**

The display is generated by continuously shifting rows of RAM data to the dot matrix LCD via the column outputs.

The display status (all dots on/off and normal/inverse video) is set by bits D and E in the command 'Display control' (see Table 2).

## **8.6 LCD row and column drivers**

The OM6213 contains 48 rows and 84 column drivers, which connect the appropriate LCD bias voltages in sequence to the display in accordance with the data to be displayed. Figure 2 shows typical waveforms. Unused outputs should be left unconnected.

# 8.7 V<sub>LCD</sub> generator

The voltage multiplier (i.e. charge pump) generates the  $V_{\text{LCD}}$  voltage. The multiplication factor is Module Maker programmable (default value 4).

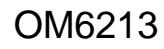

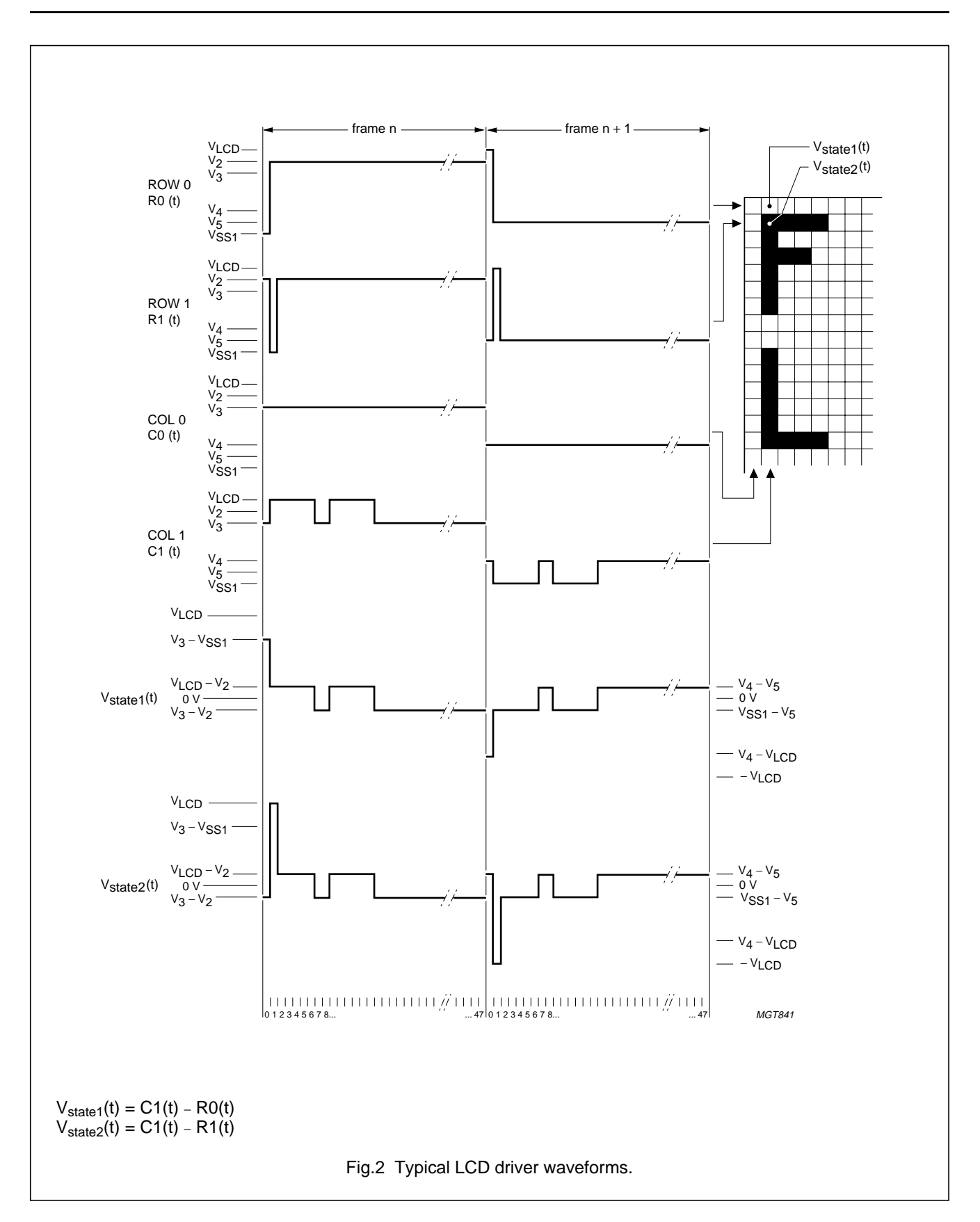

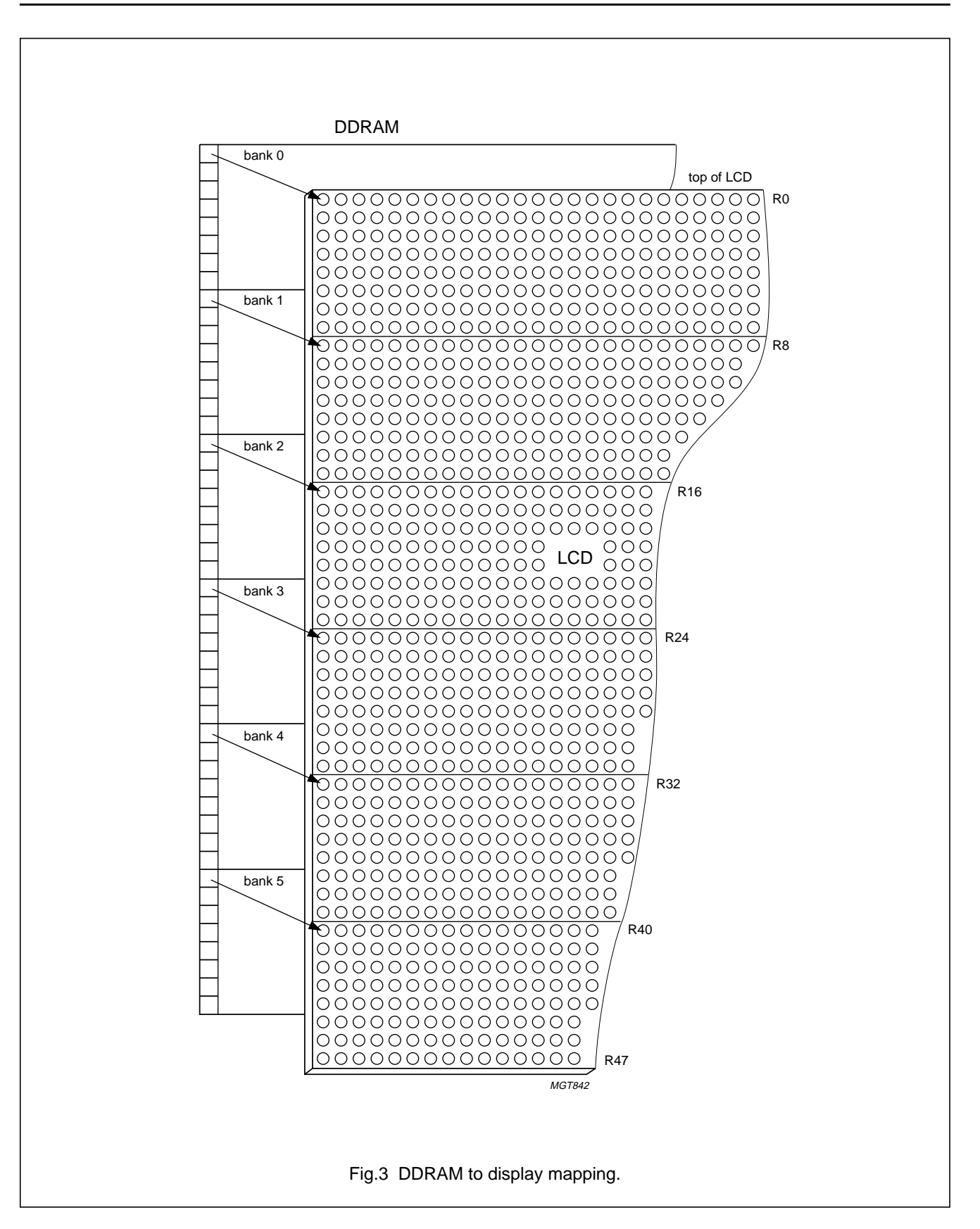

# **9 INITIALIZATION**

Immediately following power-on, all internal registers and the RAM content are undefined. A reset (RES) pulse must be applied. **It should be noted that the device may be damaged if not properly reset.**

Reset is accomplished by applying an external RES pulse (active LOW) at pad RES. When reset occurs within the specified time, all internal registers are reset, however the RAM is still undefined. The state after reset is described in Section "Reset function".

**RES** input must be  $\leq$  0.3V<sub>DD1</sub> after V<sub>DD1</sub> reaches **V**<sub>DD(min)</sub> (or higher) according to t<sub>VHRL</sub> timing (see Fig.16)**.**

# **10 ADDRESSING**

Data is downloaded in bytes into the RAM matrix of the OM6213 as indicated in Figs.3, 4, 5 and 6. The display RAM has a matrix of  $48 \times 84$  bits. The columns are addressed by the address pointer.

## **10.1 Data structure**

The address ranges are:  $X = 0$  to 83 (1010011) and  $Y = 0$  to 5 (101). Addresses outside these ranges are not allowed.

In vertical addressing mode  $(V = 1)$  the Y address increments after each byte (see Fig.5). After the last Y address  $(Y = 5)$  Y wraps around to 0 and X increments to address the next column.

In horizontal addressing mode ( $V = 0$ ) the X address increments after each byte; see Fig.6. After the last X address  $(X = 83)$  X wraps around to 0 and Y increments to address the next row.

After the very last address ( $X = 83$  and  $Y = 5$ ) the address pointers wrap around to address  $(X = 0 \text{ and } Y = 0)$ .

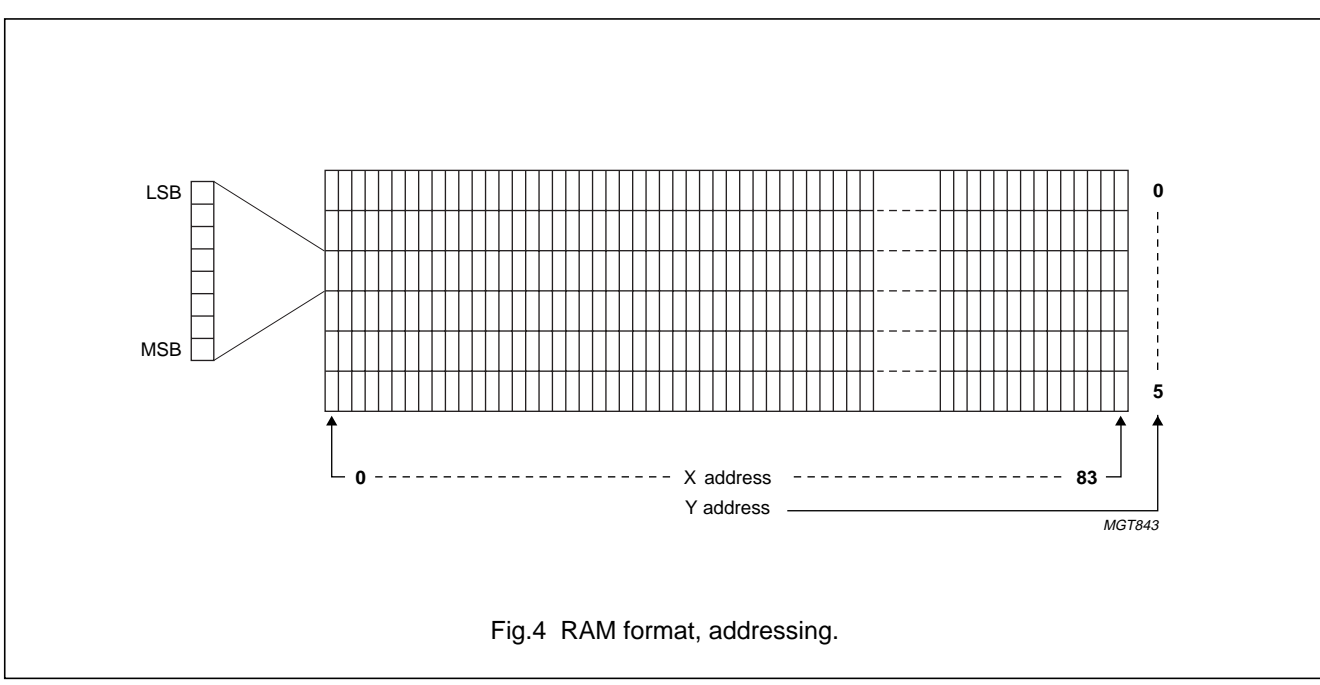

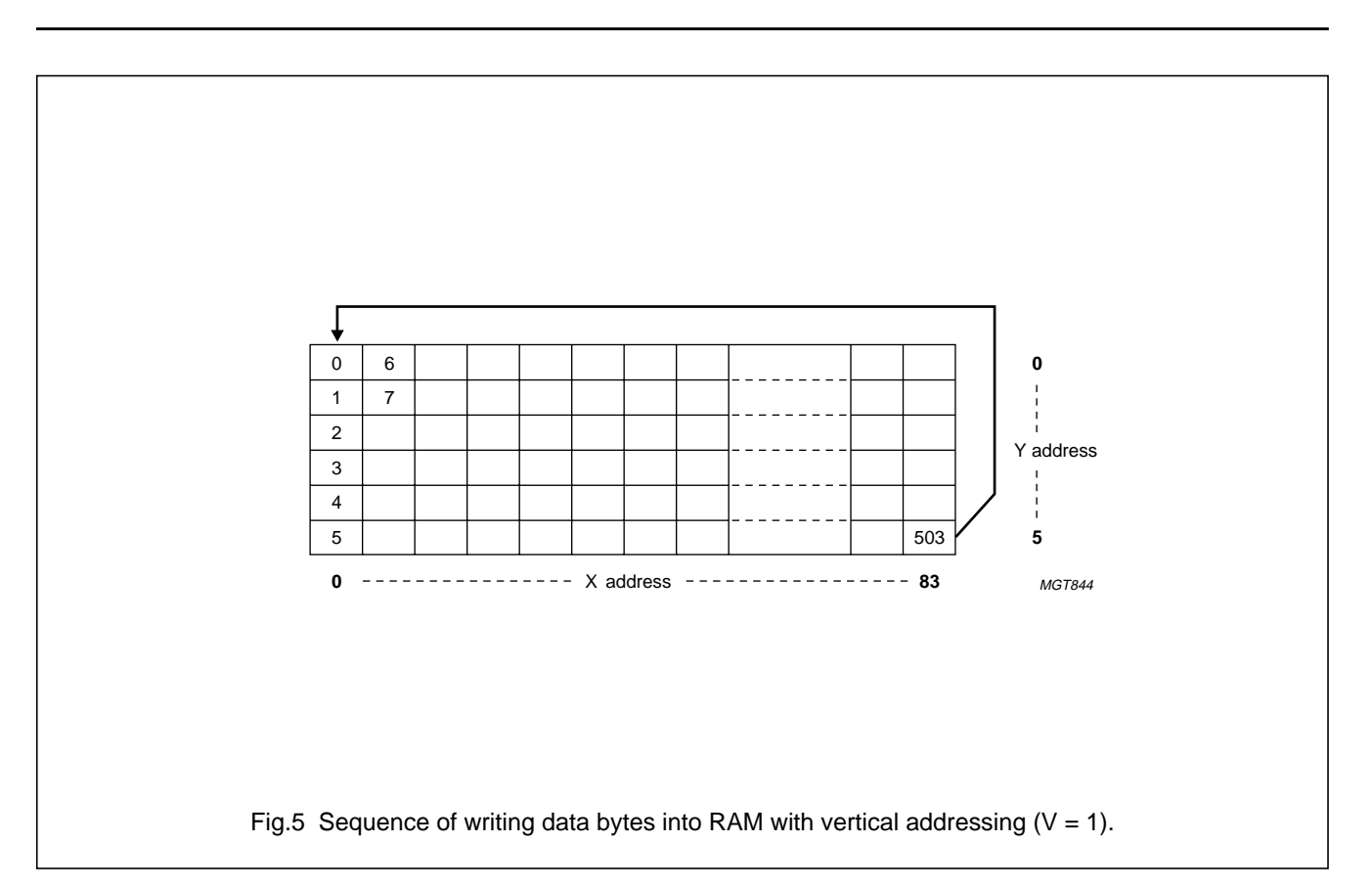

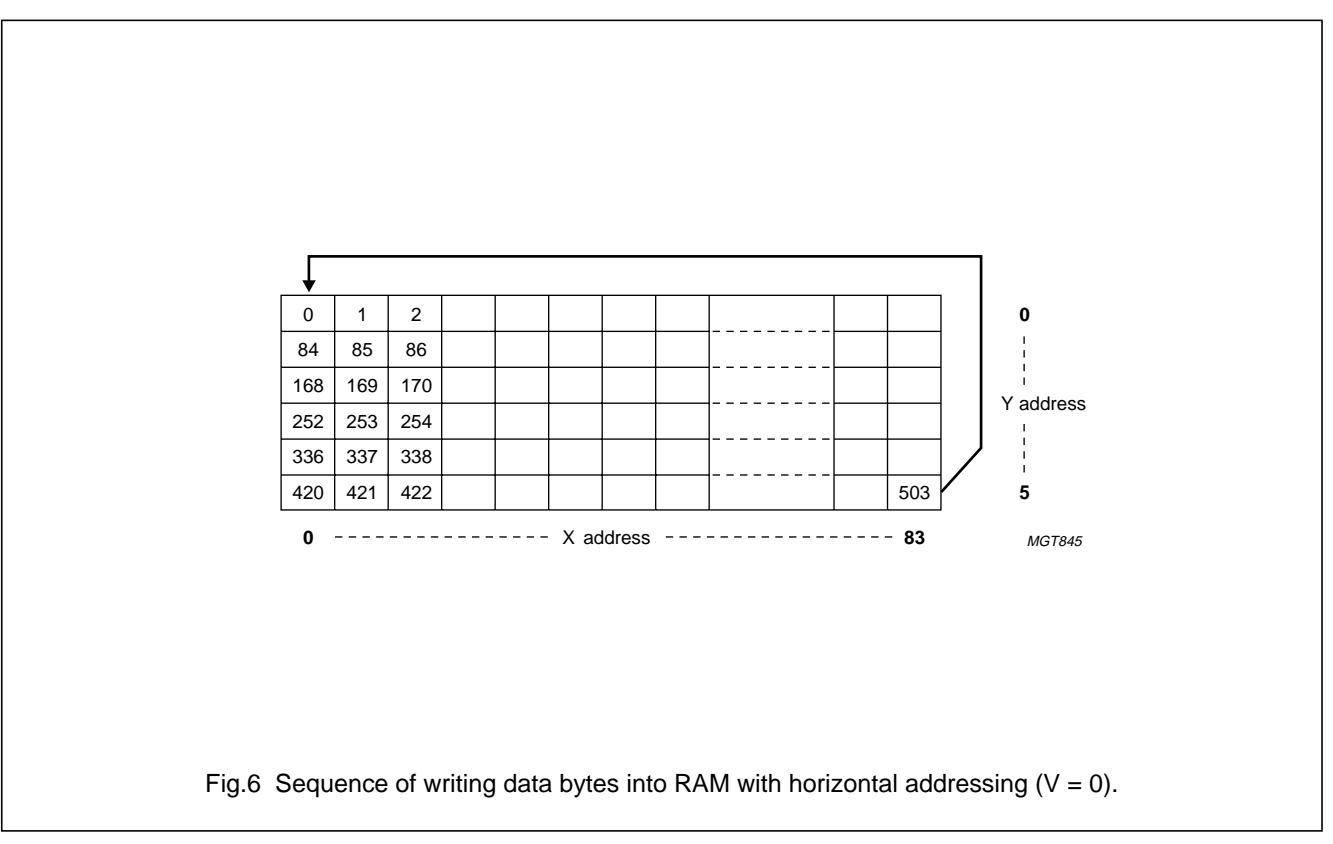

# **11 INSTRUCTIONS**

The instruction format is divided into two modes. If  $D/\overline{C}$ (mode select) is set LOW the current byte is interpreted as command byte (see Table 1). If  $D/\overline{C}$  is set HIGH the following bytes are stored in the DDRAM. After every data byte the address counter is incremented automatically.

The level of the  $D/\overline{C}$  signal is read during the last bit of the data byte.

Instructions can be sent in any order to the OM6213 (the exception being that the temperature control command must be followed by at least one byte of data or command). The MSB is transmitted first (see Fig.7). Figure 8 shows an example of a command stream, used to set-up the LCD driver.

The serial interface is initialized when  $\overline{SCE}$  is HIGH. In this state SCLK clock pulses have no effect and no power is consumed by the serial interface. A negative edge on SCE enables the serial interface and indicates the start of a data transmission.

Figures 9 and 10 show the serial bus protocol.

- When  $\overline{SCE}$  is HIGH, SCLK clocks are ignored. During the HIGH time of SCE the serial interface is initialized (see Fig.11).
- SDIN is sampled at the positive edge of SCLK
- D/ $\overline{C}$  indicates whether the byte is a command (D/ $\overline{C}$  = 0) or RAM data ( $D/\overline{C} = 1$ ). It is read with the eighth SCLK pulse.
- $\bullet$  If  $\overline{SCE}$  stays LOW after the last bit of a  $\overline{\text{command}}/\text{data}$ byte, the serial interface expects bit DB7 of the next byte at the next rising edge of SCLK (see Fig.11)
- A reset pulse with RES interrupts the transmission. The data being written into the RAM may be corrupted. The registers are cleared. If SCE is LOW after the rising edge of RES, the serial interface is ready to receive the  $D/\overline{C}$  bit of a command/data byte (see Fig.12).
- Instructions (except the temperature control command) are executed on the SCLK positive edge which latches DB<sub>0</sub> and D<sub>/C</sub>
- The temperature control command is executed on the SCLK positive edge which latches DB0 and  $D/\overline{C}$  of the next command or the next write to the DDRAM (whichever occurs first).This command requires 2 bytes to be executed.

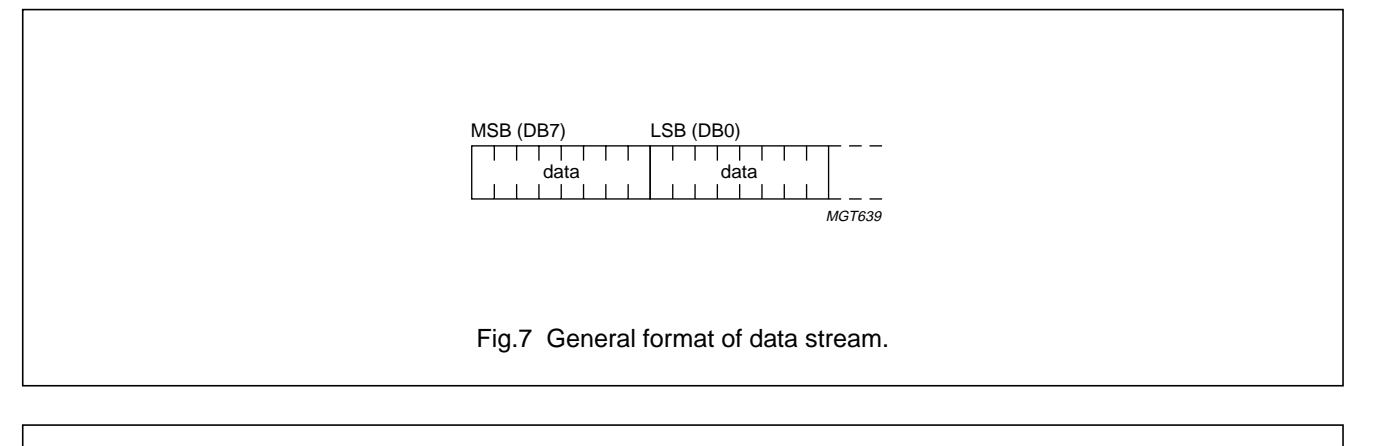

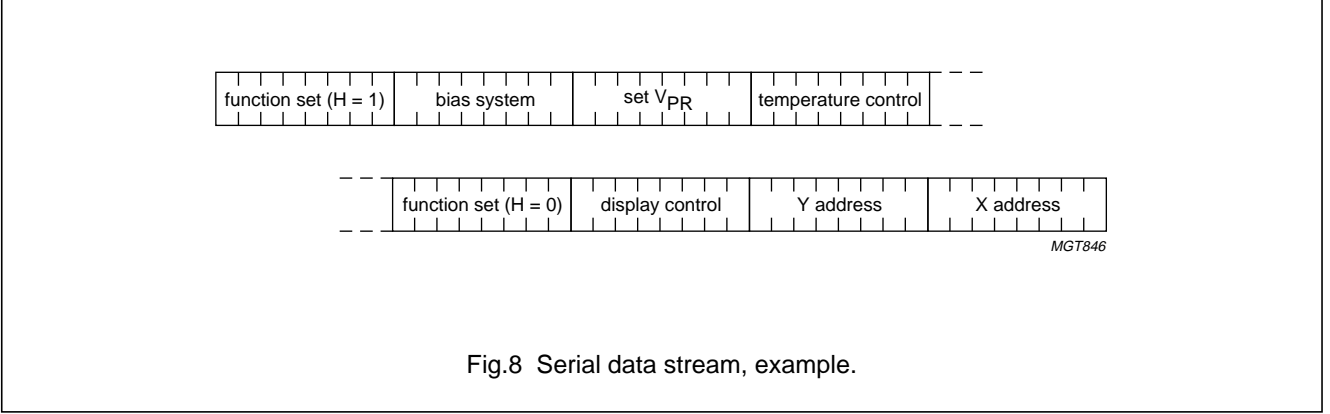

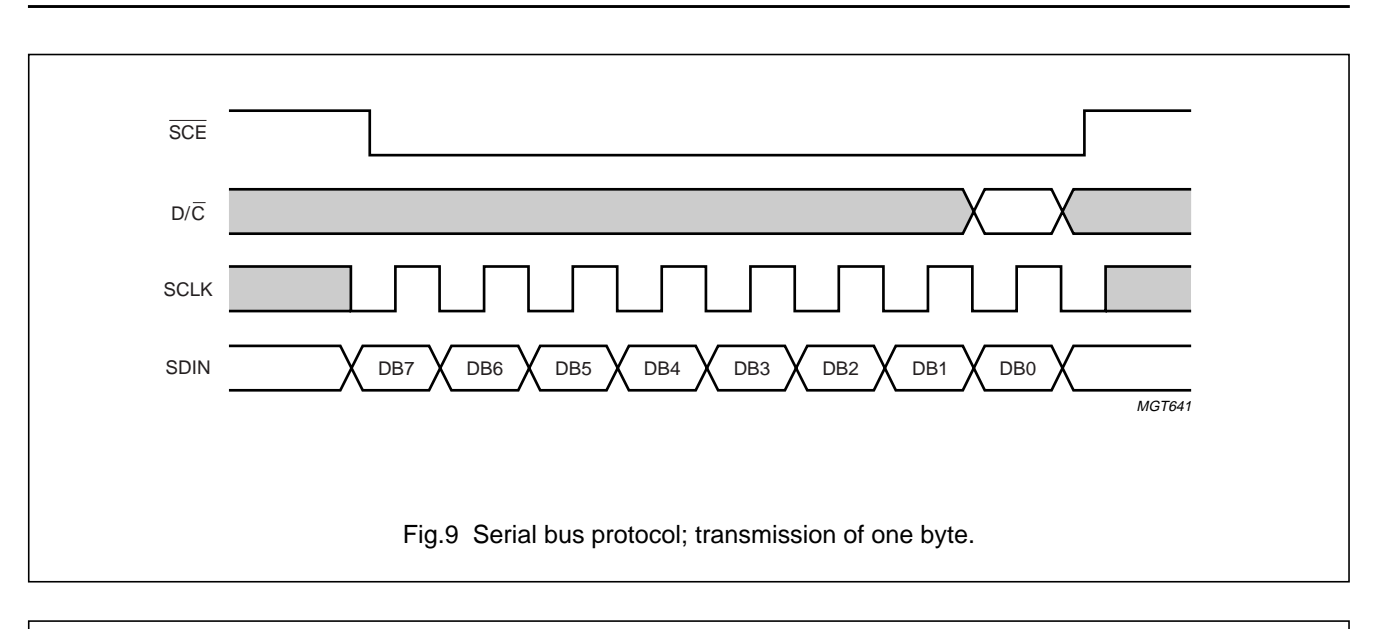

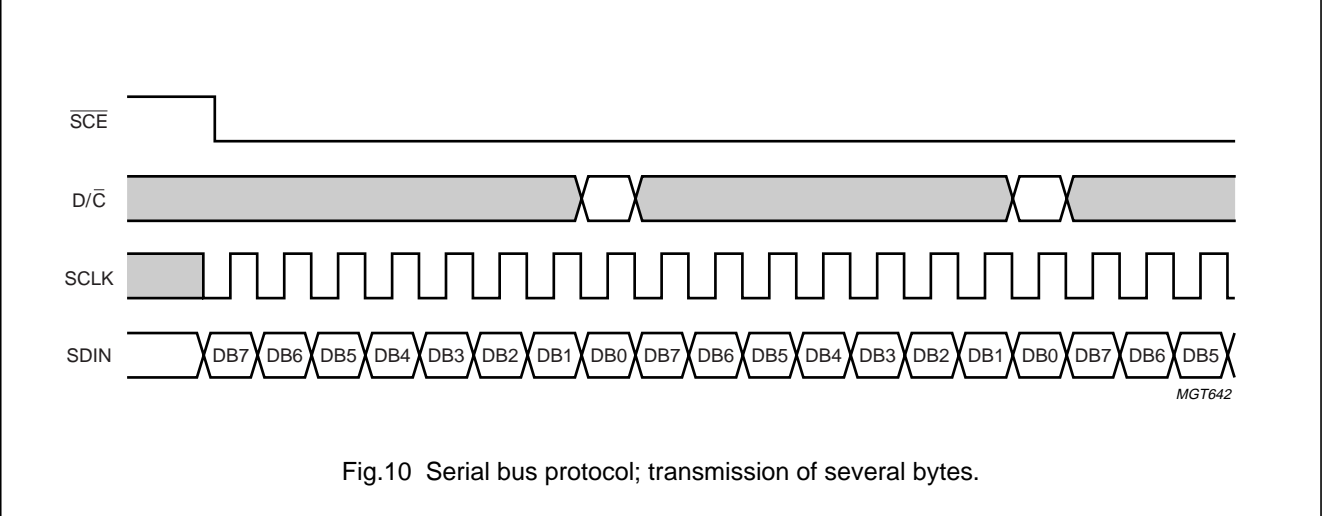

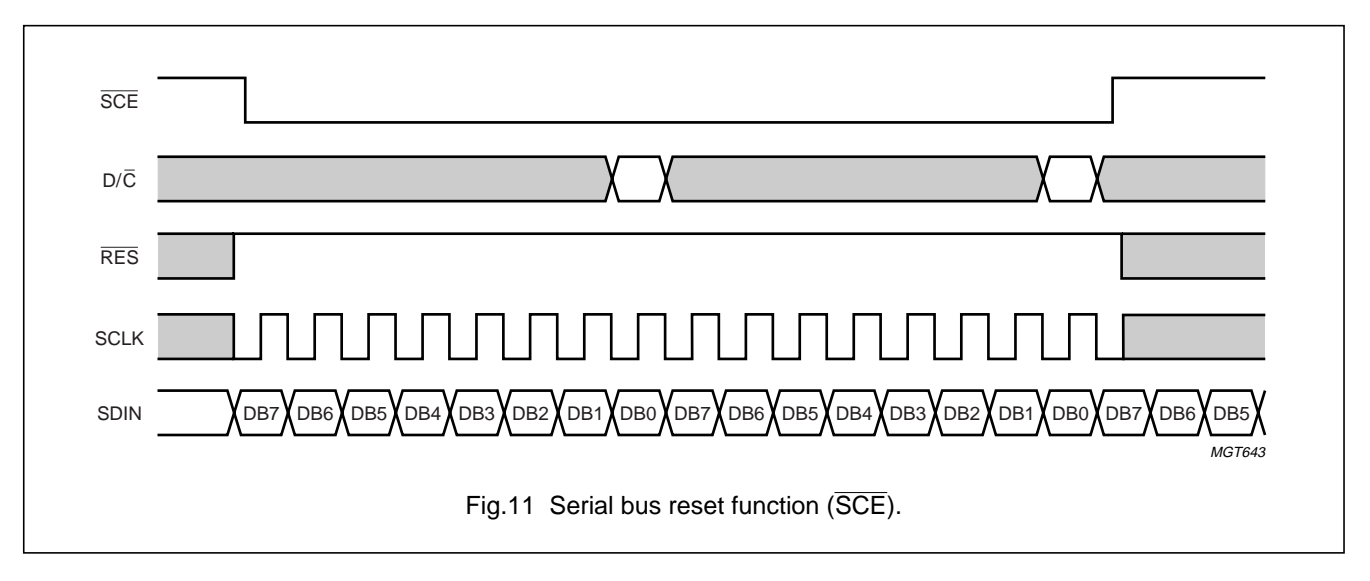

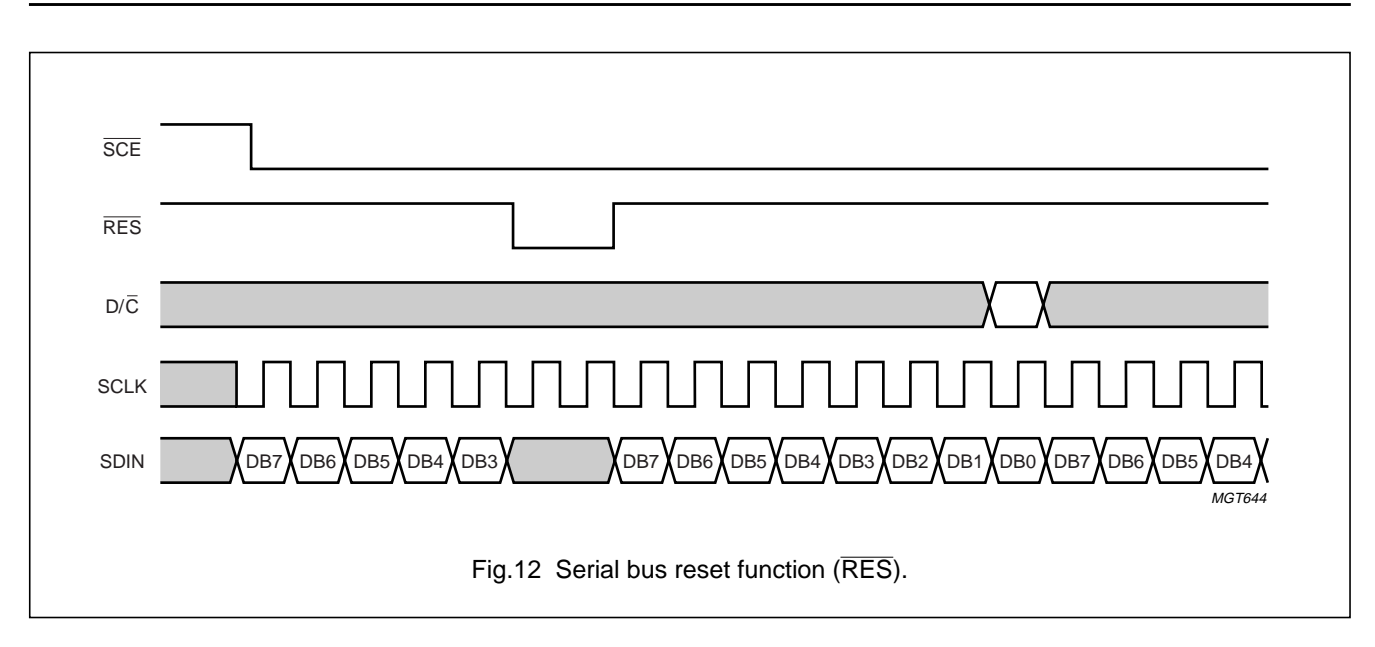

# **Table 1** Instruction set; see note 1 and Table 2

**Instructions not expressly defined in Table** 1 **and reserved instructions must not be used in the application.**

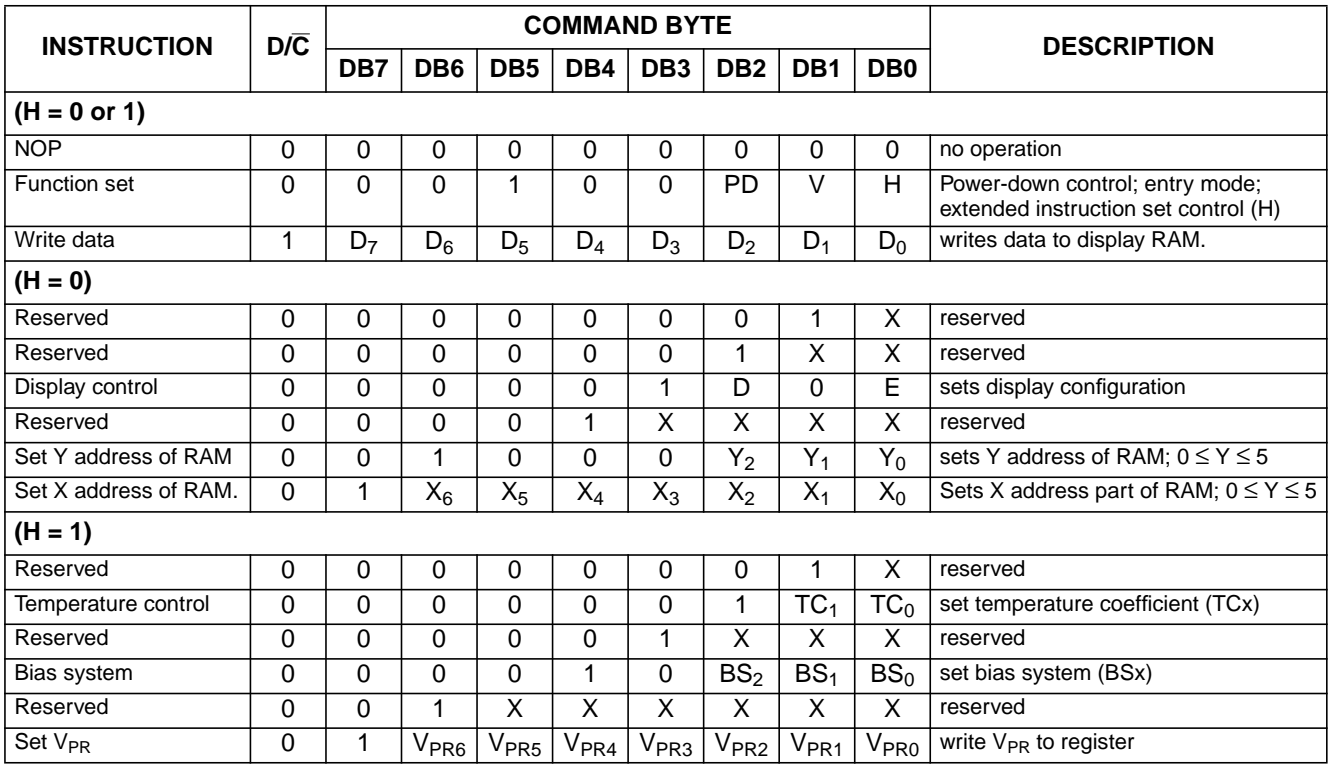

## **Note**

1.  $X =$  don't care.

### **Table 2** Explanations for symbols in Table 1

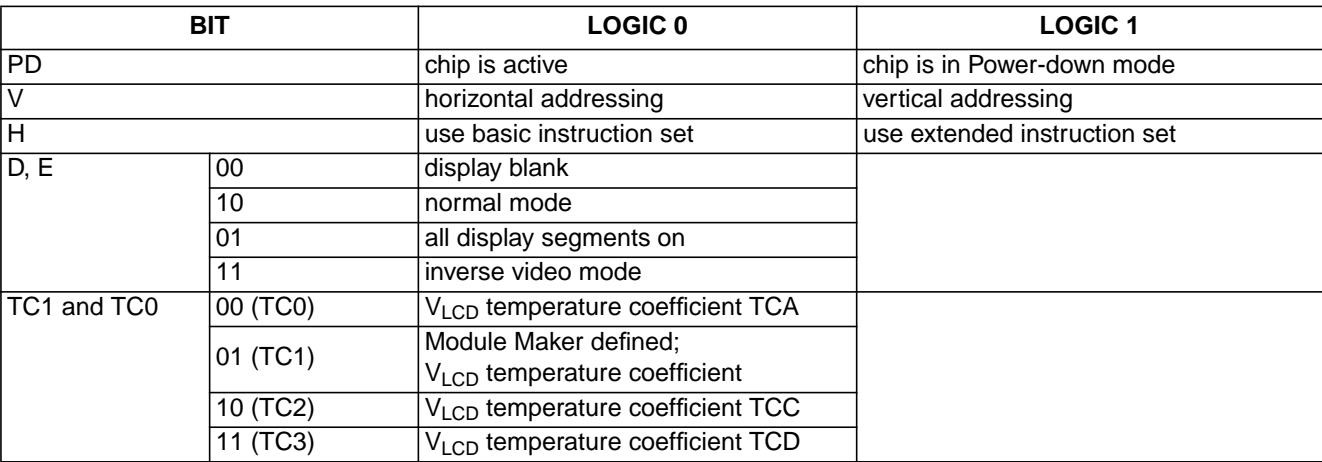

### **11.1 Reset function**

After reset the LCD driver has the following state:

- Power-down mode  $(PD = 1)$
- Horizontal addressing  $(V = 0)$  normal instruction set  $(H = 0)$
- Display blank  $(E = D = 0)$
- Address counter  $X[6:0] = 0$ ,  $Y[2:0] = 0$
- Temperature control mode (TC[1:0] = 0, TC0, TCA)
- Bias system  $(BS[2:0] = 0)$
- $\bullet$  V<sub>LCD</sub> is equal to 0, the HV-generator is switched off  $(V_{PR}[6:0] = 0)$
- After power-on, RAM data is undefined
- Oscillator off (external clock operation is possible).

### **11.2 Function set**

11.2.1 PD

- All LCD outputs at  $V_{SS1}$  (display off)
- Bias generator and  $V_{LCD}$  generator off,  $V_{LCD}$  can be disconnected
- Oscillator off
- Serial bus, command, etc. function
- RAM contents not cleared; RAM data can be written.

### 11.2.2 V

When  $V = 0$ , horizontal addressing is selected. The data is written into the DDRAM as shown in Fig.6. When  $V = 1$ , vertical addressing is selected. The data is written into the DDRAM as shown in Fig.5.

# 11.2.3 H

When  $H = 0$  the commands 'display control', 'set Y address' and 'set X address' can be performed, when  $H = 1$  the others can be executed. The commands 'write data' and 'function set' can be executed in both cases.

### **11.3 Display Control**

11.3.1 D, E

The bits D and E select the display mode (see Table 2).

### **11.4 Set Y address of RAM**

Y2 to Y0 defines the Y address vector address of the display RAM; see Table 3.

### **Table 3** Yaddress range

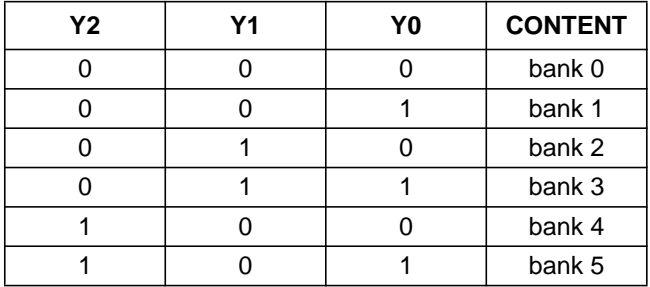

### **11.5 Set X address of RAM**

The X address points to the columns. The range of X is 0 to 83 (53H).

### **11.6 Temperature Control**

The temperature coefficient of  $V_{LCD}$  is selected by the two bits TC1 and TC0.

## **11.7 Bias value**

The bias voltage levels are set in the ratio of R - R - nR - R - R giving a  $\frac{1}{(n+4)}$  bias system. Different multiplex rates require different factors of 'n' (see Table 4). This is programmed by BS[2:0]. For Mux 1 : 48 the optimum bias value 'n' is given by n =  $\sqrt{48} - 3 = 3.928 = 4$  resulting in  $\frac{1}{8}$  bias.

| BS <sub>2</sub> | <b>BS1</b> | <b>BSO</b> | n              | <b>BIAS SYSTEM</b>                             | <b>RECOMMENDED MUX RATE</b> |
|-----------------|------------|------------|----------------|------------------------------------------------|-----------------------------|
| 0               | 0          | 0          |                | $\frac{1}{11}$                                 | 1:100                       |
| $\Omega$        | 0          |            | 6              | $\frac{1}{10}$                                 | 1:80                        |
| 0               |            | O          | 5              | $\frac{1}{9}$                                  | 1:65                        |
| 0               |            |            |                | $\frac{1}{8}$                                  | 1:48                        |
|                 | 0          | 0          |                | Module Maker<br>programmable<br>(see Table 11) |                             |
|                 | ი          |            | $\mathfrak{p}$ | $\frac{1}{6}$                                  | 1:24                        |
|                 |            | 0          |                | $\frac{1}{5}$                                  | 1:18/1:16                   |
|                 |            |            |                | $\frac{1}{4}$                                  | 1:10/1:9/1:8                |

**Table 4** Programming the required bias system

### **Table 5 LCD bias voltage**

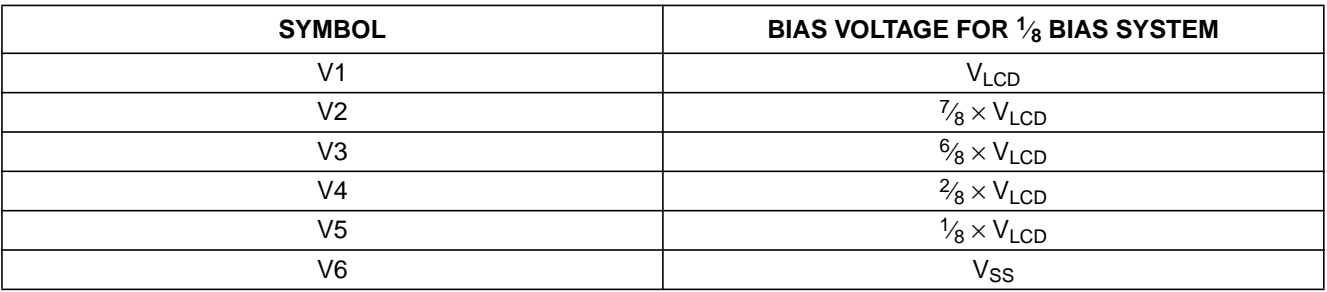

### 11.8 V<sub>LCD</sub> generator

The binary number  $V_{OP}$  representing the operating voltage can be set by the serial interface command and can be adjusted (calibrated) by 5 input pins according to the following formulae:

$$
V_{OP} = V_{OS} + V_{CAL} + (2 \times V_{PR})
$$
 (1)

where:

- V<sub>OP</sub> is an 8-bit unsigned number used internally for generation of the LCD supply voltage  $V<sub>LCD</sub>$
- $V_{OS}$  is a 5-bit two's complement number set by the 5 input pins  $V_{OS}[4:0]$ ; see Table 6
- $V_{\text{CAI}}$  is a 5-bit two's complement number set by the Module Maker; see Table 7
- $V_{PR}$  is a 7-bit unsigned number set by the serial interface command.

To avoid numerical overflow the allowed values of  $V_{PR}$ should be limited to the range  $V_{PR(min)}$  to  $V_{PR(max)}$ (decimal).

The corresponding voltage at the reference temperature,  $T<sub>CUT</sub>$ , can be calculated as:

$$
V_{LCD(Tcut)} = (a + V_{OP} \times b)
$$
 (2)

The generated voltage at  $V<sub>LCD</sub>$  is dependent on the temperature, programmed temperature coefficient (TC) and the programmed voltage at the reference temperature  $(T<sub>CUT</sub>)$ .

(3)  $V_{LCD} = (a + V_{OP} \times b) \times [1 + TC \times (T - T_{CUT})]$ 

 $T<sub>CUT</sub>$ , a and b for each temperature coefficient are given in Table 6. The maximum voltage that can be generated is dependent on the voltage of  $V_{DD2}$  and the display load current.

**As the programming range for the internally generated**  $V_{\text{LCD}}$  allows values above the maximum allowed  $V_{\text{LCD}}$ , the user has to ensure while setting the V<sub>PR</sub> register **and selecting the Temperature Compensation (TC), that under all conditions and including all tolerances** the V<sub>LCD</sub> limit of maximum 9 V will never be exceeded.

For a particular liquid, the optimum  $V_{LCD}$  can be calculated for a given multiplex rate. For a mux rate of 1 : 48, the optimum operating voltage of the liquid can be calculated as follows;

$$
V_{LCD} = \frac{1 + \sqrt{48}}{\sqrt{2 \cdot \left(1 - \frac{1}{\sqrt{48}}\right)}} \cdot V_{th} = 6.06 \cdot V_{th}
$$
 (4)

where  $V_{th}$  is the threshold voltage of the liquid crystal used.

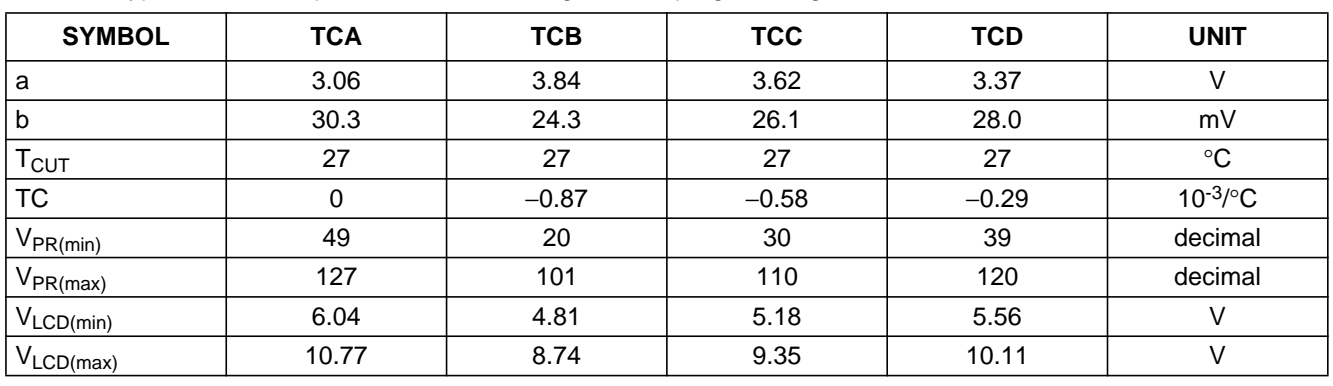

**Table 6** Typical values for parameters of the HV generator programming

 $V_{LCD(min)}$  values are the values corresponding to  $V_{PR(min)}$ .

 $V_{LCD(max)}$  values are the theoretical values corresponding to  $V_{PR(max)}$ . Under all conditions and including all tolerances V<sub>LCD</sub> must never exceed 9 V.

Example: V<sub>PR</sub> is set to 63 (decimal) and TCB is selected. At temperature  $T_{CUT}$  the measured V<sub>LCD</sub> is 6.9 V. The user wants to decrease V<sub>LCD</sub> by 100 mV in order to set V<sub>LCD</sub> to 6.8 V. The best value for V<sub>OS</sub> is then −4 decimal (11100 binary in the two's complement notation).

If  $V_{PR}[6:0]$  is set to zero, the charge pump is turned off.

**Table 7** V<sub>OS</sub> and V<sub>CAL</sub> values in two's complement notation

| <b>DECIMAL</b> | <b>BINARY</b> |
|----------------|---------------|
| 0              | 00000         |
| 1              | 00001         |
| $\overline{2}$ | 00010         |
| 3              | 00011         |
| 4              | 00100         |
| 5              | 00101         |
| 6              | 00110         |
| $\overline{7}$ | 00111         |
| 8              | 01000         |
| 9              | 01001         |
| 10             | 01010         |
| 11             | 01011         |
| 12             | 01100         |
| 13             | 01101         |
| 14             | 01110         |
| 15             | 01111         |

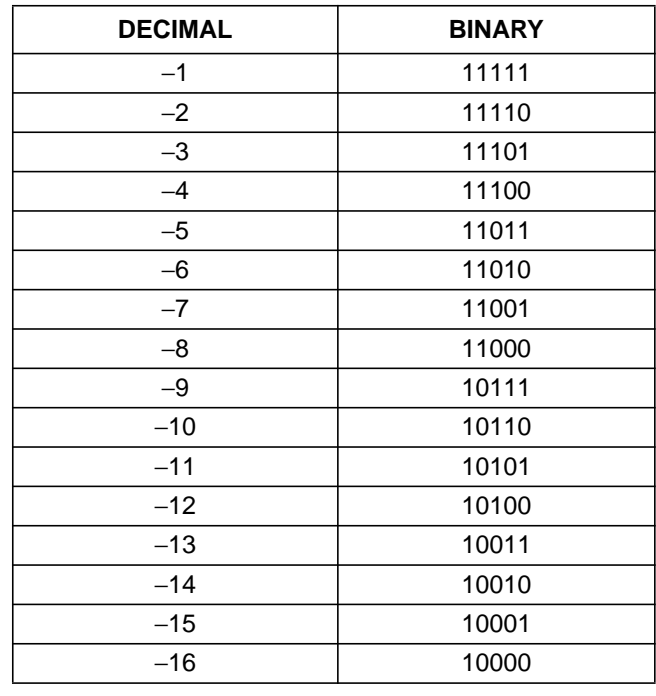

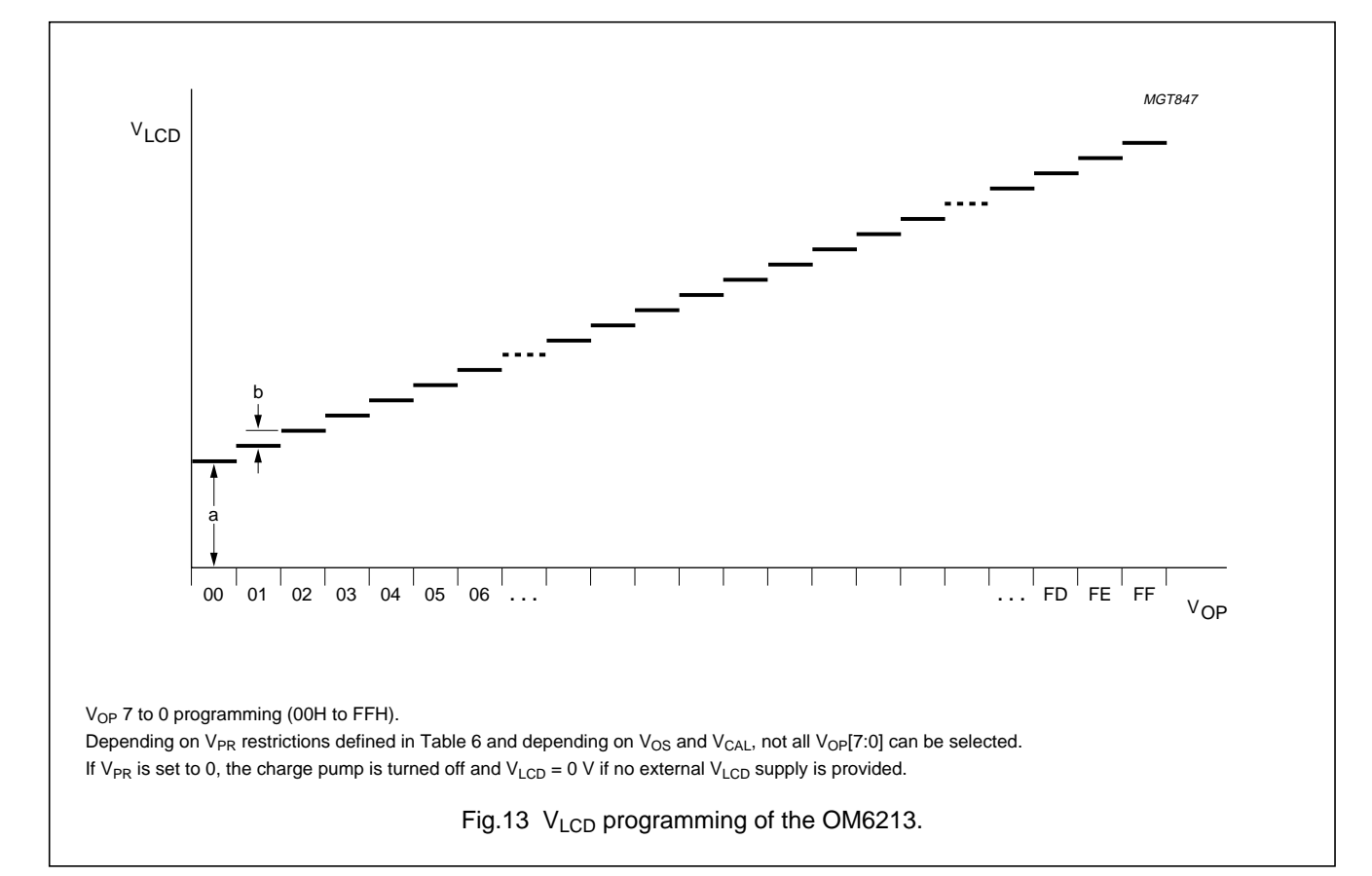

# **12 TEMPERATURE COMPENSATION**

Due to the temperature dependency of the liquid crystal viscosity, the LCD controlling voltage  $V_{\text{LCD}}$  must be increased with lower temperature to maintain optimum contrast. Figure 14. shows  $V_{\text{LCD}}$  for high multiplex rates. In the OM6213 the temperature coefficient of  $V_{LCD}$  can be selected from 4 values (see Table 2) by setting bits TC[1:0].

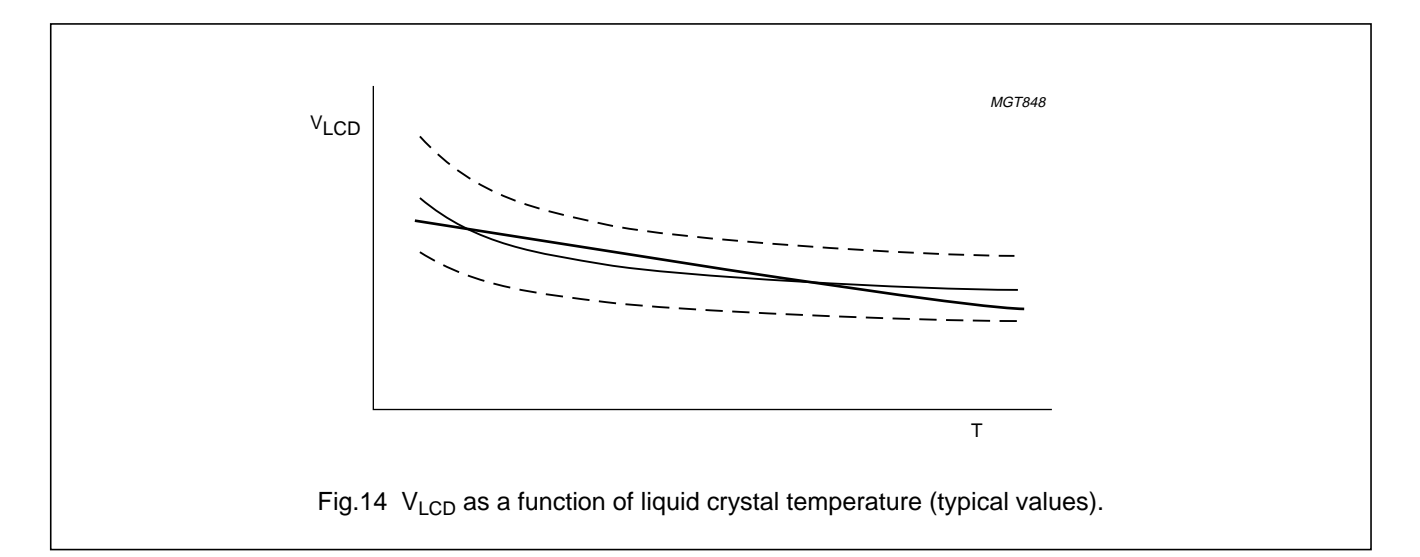

## **13 LIMITING VALUES**

In accordance with the Absolute Maximum Rating System (IEC 60134); see notes 1 and 2.

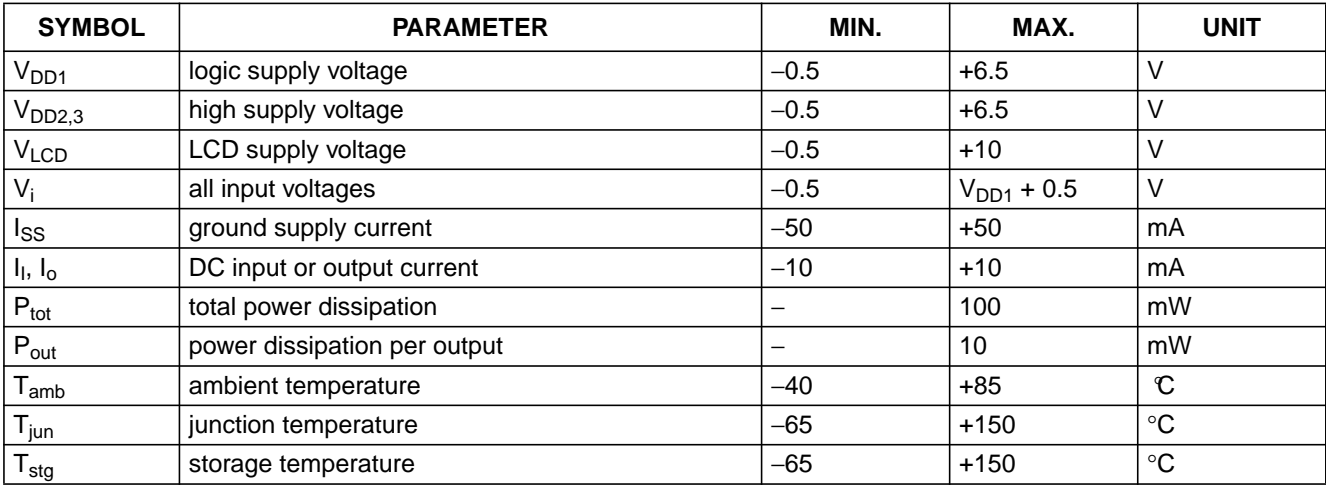

## **Notes**

- 1. Stresses above those listed under Limiting Values may cause permanent damage to the device.
- 2. Parameters are valid over operating temperature range unless otherwise specified. All voltages are referenced to  $V<sub>SS1</sub>$  unless otherwise noted.

## **14 HANDLING**

Inputs and outputs are protected against electrostatic discharge in normal handling. However, to be totally safe, it is desirable to take normal precautions appropriate to handling MOS devices (see "Handling MOS devices").

# **15 DC CHARACTERISTICS**

 $V_{DD1} = V_{DD2} = 2.5$  to 3.3 V;  $V_{SS} = 0$  V;  $V_{LCD} = 4.5$  to 9.0 V; T<sub>amb</sub> = -40 to +85 °C; unless otherwise specified.

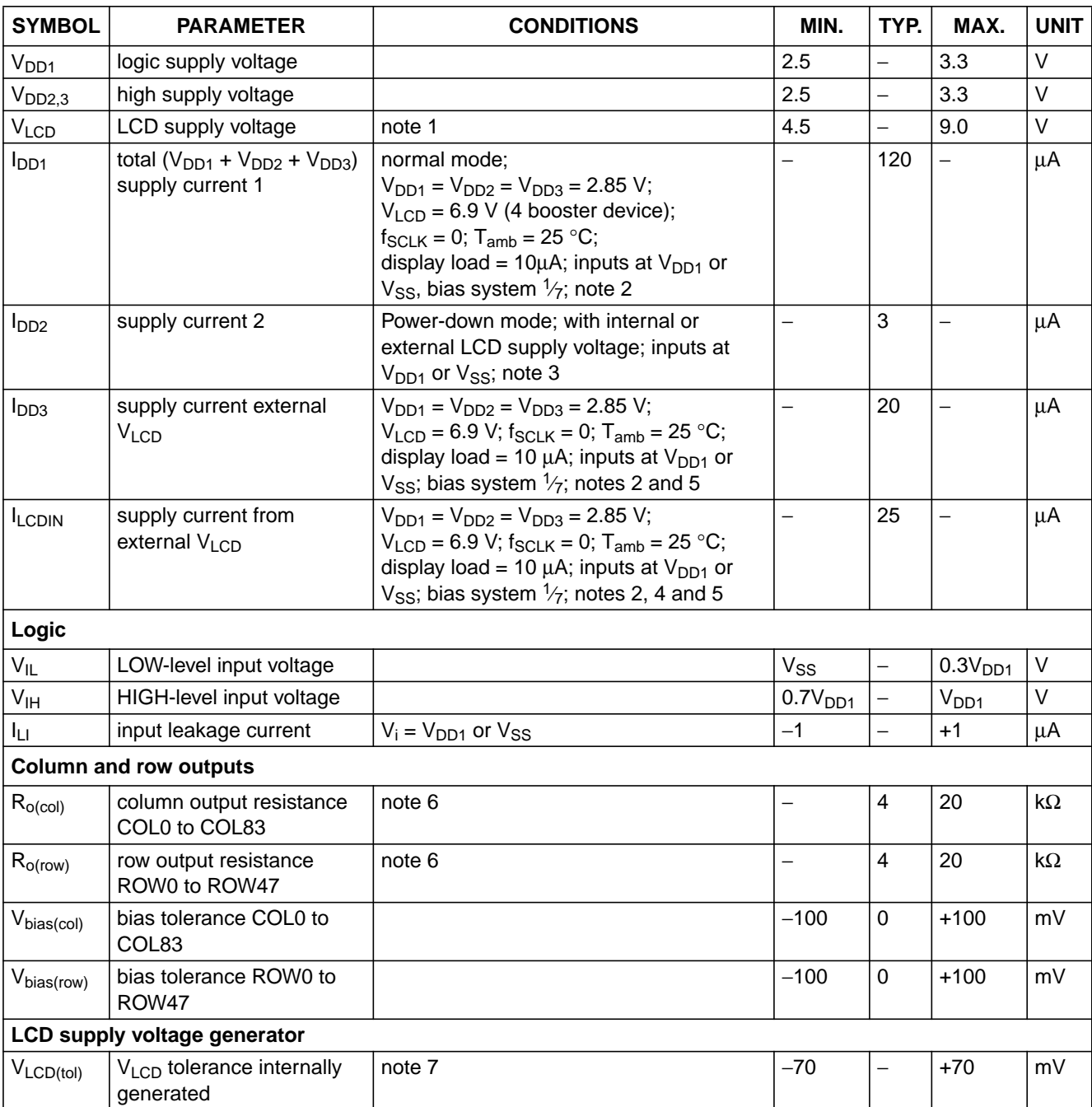

## **Notes to the DC characteristics**

- 1. The maximum possible V<sub>LCD</sub> voltage that may be generated is dependent on voltage, temperature and (display) load.
- 2. Internal clock.
- 3. Power-down mode: during Power-down all static currents are switched off.
- 4. If external  $V_{LCD}$ , the display load current is not transmitted to  $I_{DD}$ .
- 5. V<sub>LCD</sub> external voltage applied to V<sub>LCDIN</sub> and V<sub>LCDSENSE</sub> inputs; V<sub>LCDOUT</sub> disconnected. V<sub>PR</sub> must be set to 0 to switch-off the charge pump.
- 6. Load current 10  $\mu$ A, outputs tested one at a time.
- 7. Valid for values of temperature,  $V_{OP}$  and TC used at the calibration.

## **16 AC CHARACTERISTICS**

 $V_{DD1} = V_{DD2} = 2.5$  V to 3.3 V;  $V_{SS} = 0$  V;  $V_{LCD} = 4.5$  to 9.0 V; T<sub>amb</sub> = -40 to +85 °C; unless otherwise specified.

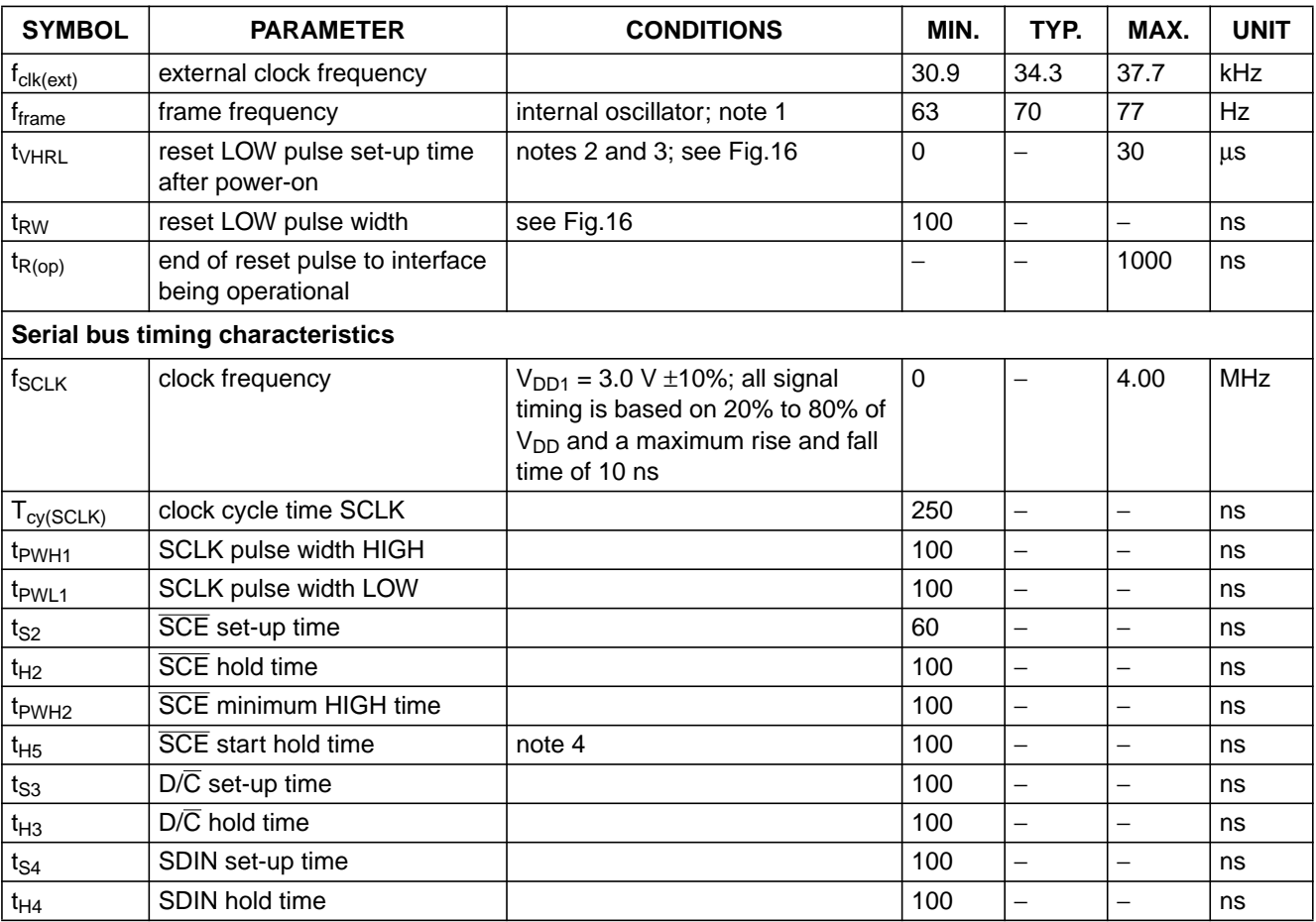

## **Notes**

- 1.  $t_{frame} = f_{clk(ext)}/490$ .
- 2. RES may be LOW before  $V_{DD}$  goes HIGH (see Fig.16). This is recommended.
- 3. Decoupling capacitor V<sub>LCD</sub>/V<sub>SS1</sub> = 100 nF (higher capacitor size increases t<sub>VHRL</sub> or higher V<sub>DD1,2,3</sub> reduces t<sub>VHRL</sub>).
- 4.  $t_{H5}$  is the time from the previous SCLK positive edge (irrespective of the state of  $\overline{SCE}$ ) to the negative edge of  $\overline{SCE}$ (see Fig.15).

# **17 SERIAL INTERFACE**

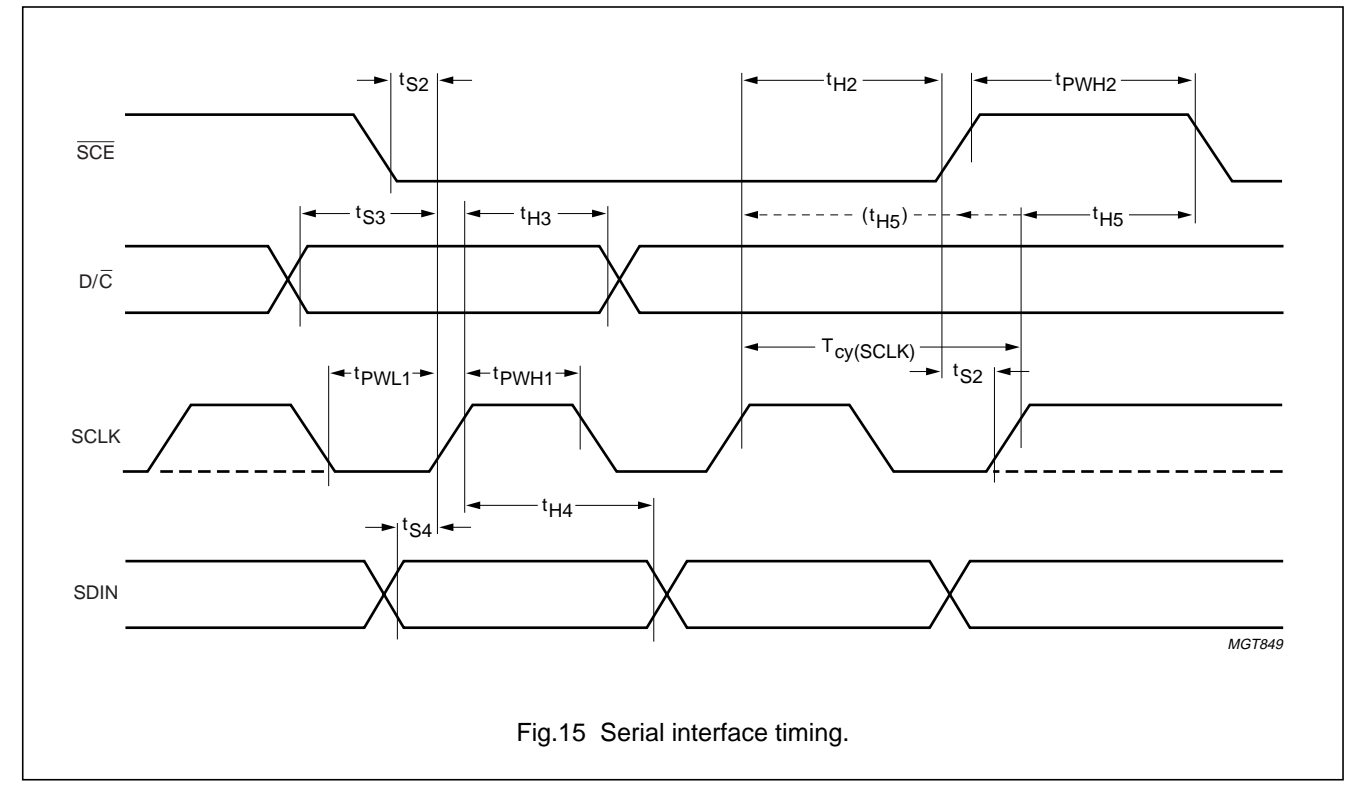

# **18 RESET**

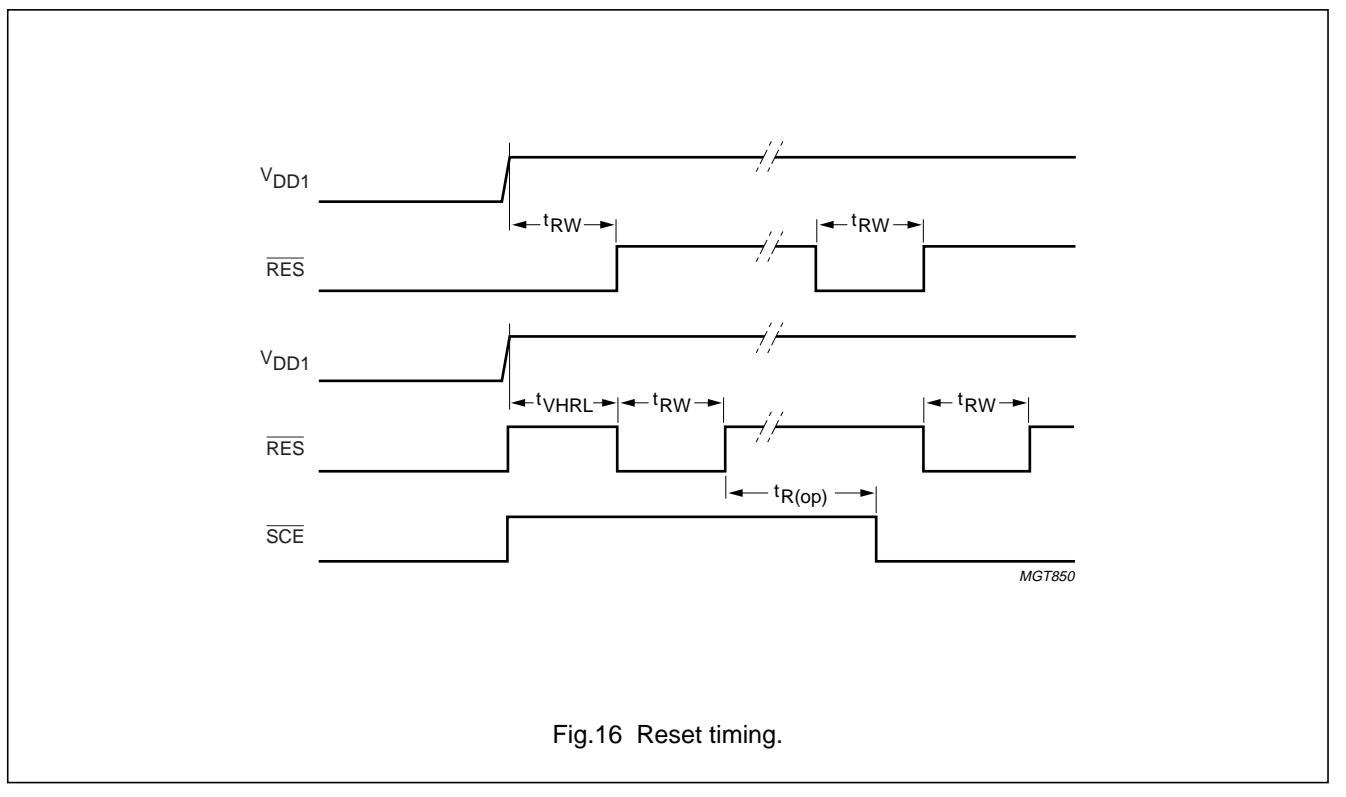

# **19 APPLICATION INFORMATION**

# **Table 8** Example of OM6213 operation

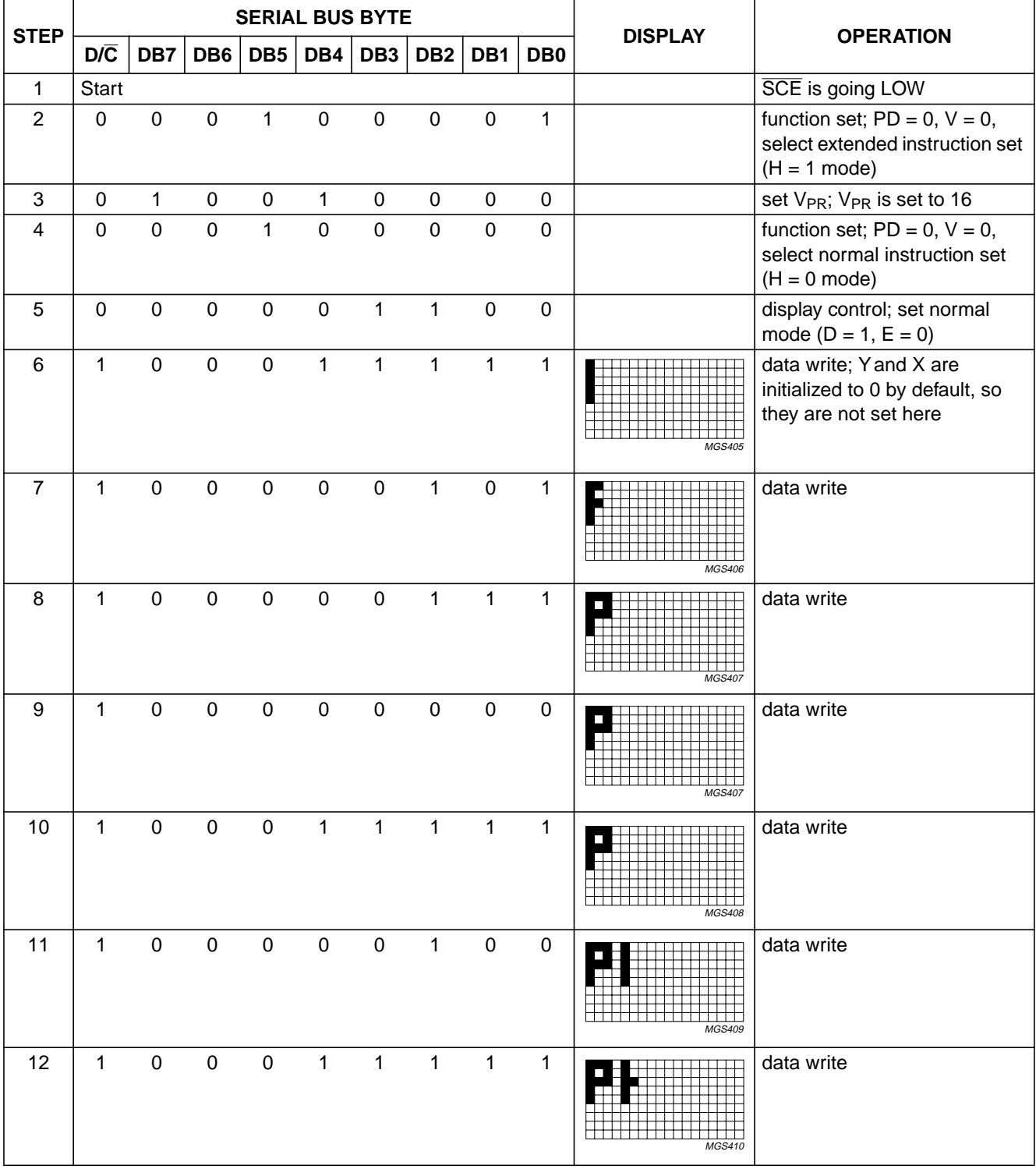

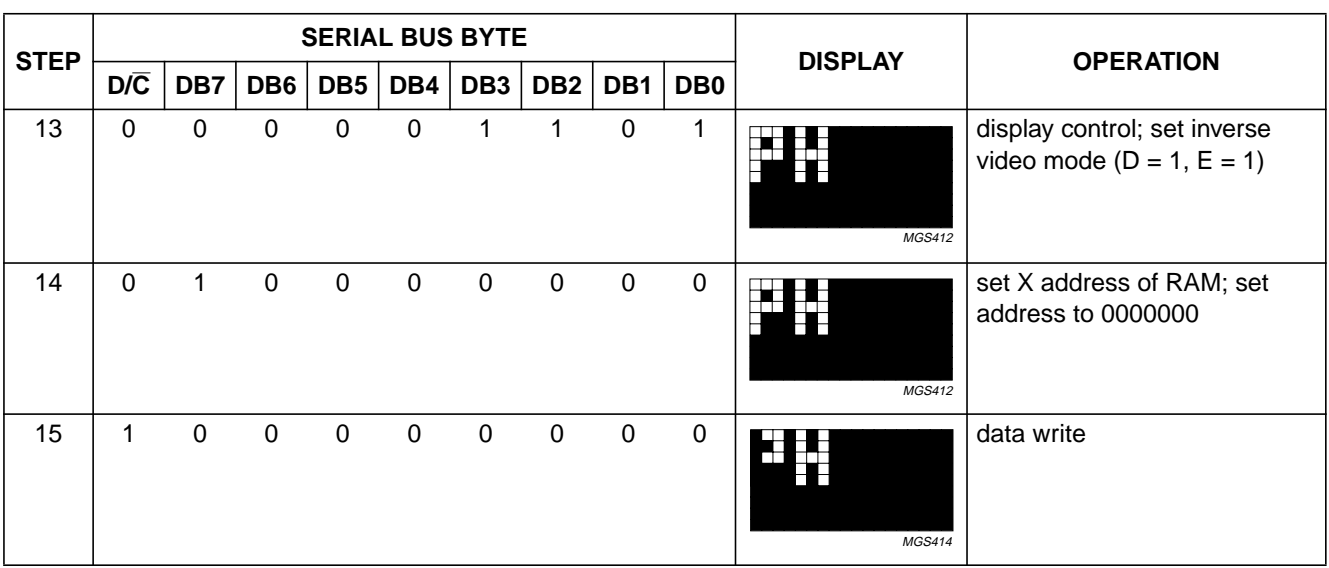

The pinning of the OM6213 is optimized for single plane wiring e.g. for chip-on-glass display modules. Display size:  $48 \times 84$  pixels.

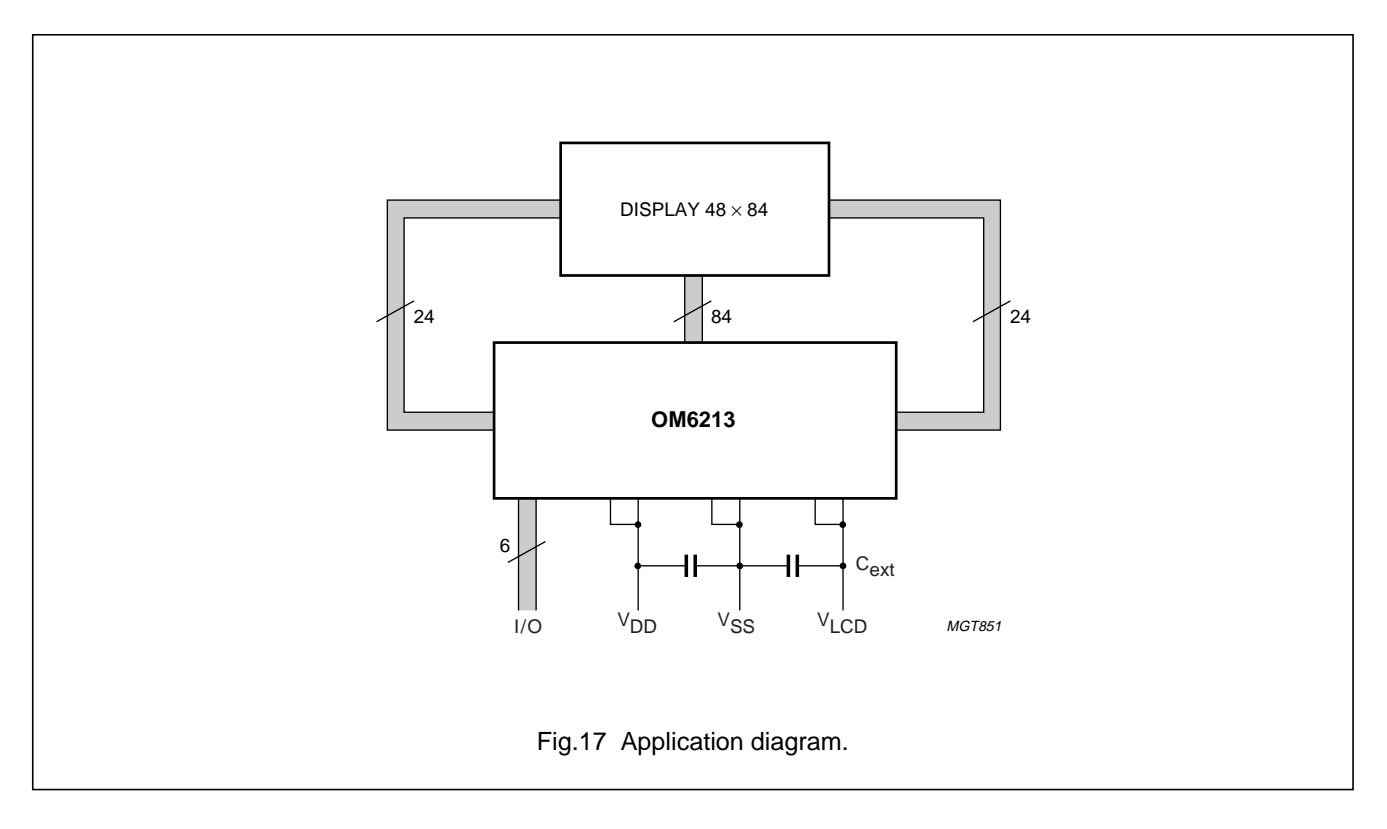

The required minimum value for the external capacitors in an application with the OM6213 are:

 $C_{ext}$  = 100 nF (min.) for  $V_{LCD1,2}/V_{SS1,2}$ ,  $C_{ext}$  = 1.0  $\mu$ F (min.) for  $V_{LCD1,2,3}/V_{SS1,2}$ 

Higher capacitor values are recommended for ripple reduction.

### **20 Module Maker programming**

The OM6213 features five Module Maker programmable parameters:

- 1.  $V_{\text{LCD}}$  calibration
- 2. Charge pump multiplication factor
- 3. Bias system selected when BS[2:0] = 100
- 4. V<sub>LCD</sub> temperature coefficient selected when  $TC[1:0] = 01$  (TC1)
- 5. Seal bit. Used to select the use of the default parameters or the Module Maker programmable parameters. Once set:
	- a) **The seal bit cannot be reset**
	- b) The Module Maker programmable parameters cannot be changed
	- c) The Module Maker programmable parameters are selected and the default parameters are deselected.

# 20.1 V<sub>LCD</sub> calibration

The first parameter calibrates the  $V_{LCD}$  voltage.

A 5-bit code ( $V_{CAL}[4:0]$ ) is used for this parameter. The code is implemented in two's complement notation giving rise to a positive or negative offset to the  $V_{PR}$  register.  $V<sub>LCD</sub>$  calibration may be used together with  $V<sub>LCD</sub>$  offset (performed by connecting the  $V_{OS}[4:0]$  pads to either  $V_{SS1}$ or to  $V_{DD1}$ ).

 $V_{PR}$  values must always be within the ranges specified in Table 6.

$$
V_{OP} = V_{OS} + V_{CAL} + (2 \times V_{PR})
$$
 (5)

$$
V_{LCD} = a + V_{OP} \times b \text{ at } T_{nom}
$$
 (6)

 $V<sub>LCD</sub>$  can be calculated from equations (5) and (6): a and b are parameters defined in Table 6. An example of the correspondence between the  $V_{CAL}$  code and the relative  $V_{\text{LCD}}$  calibration is shown in Table 9, where b is assumed to be 24.3 mV (TCB, temperature coefficient B) and  $V_{OS}$  is assumed to be 0.

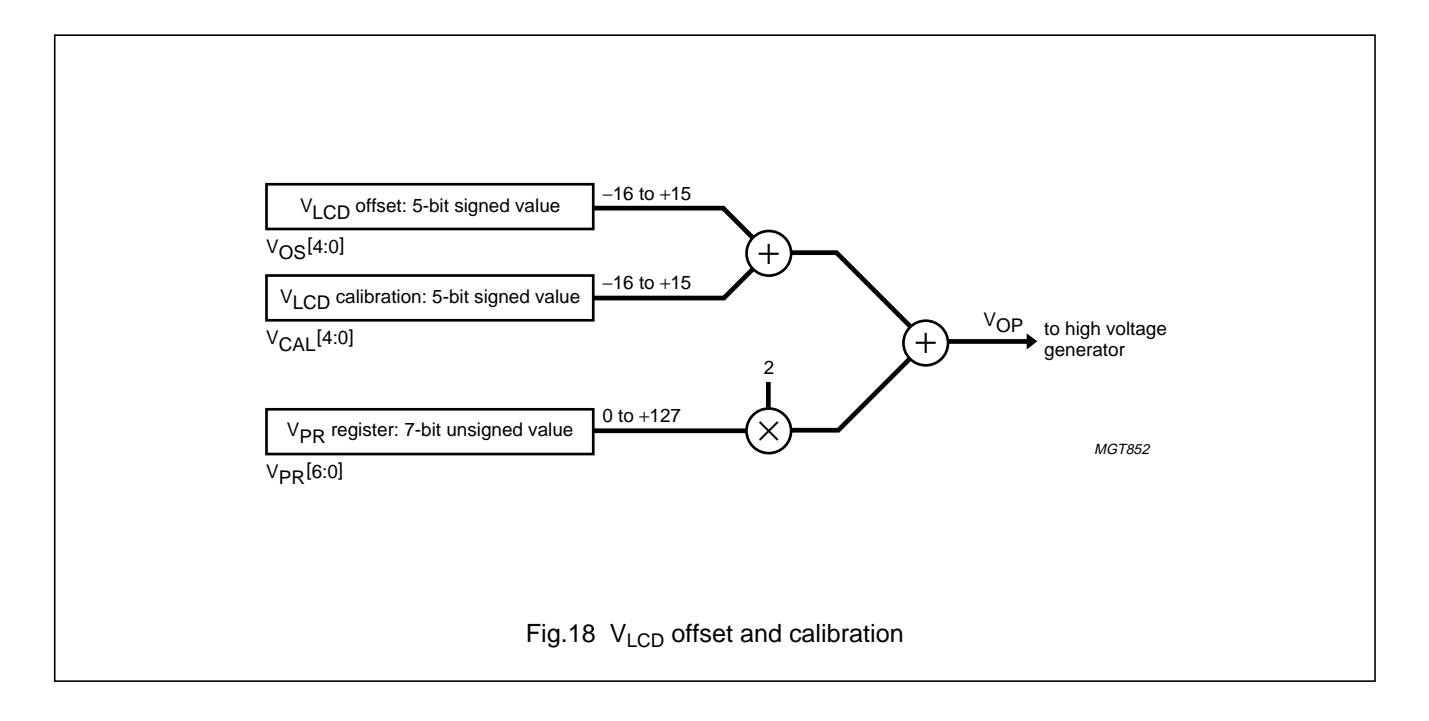

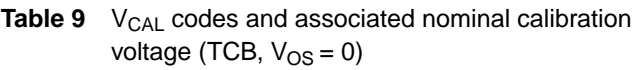

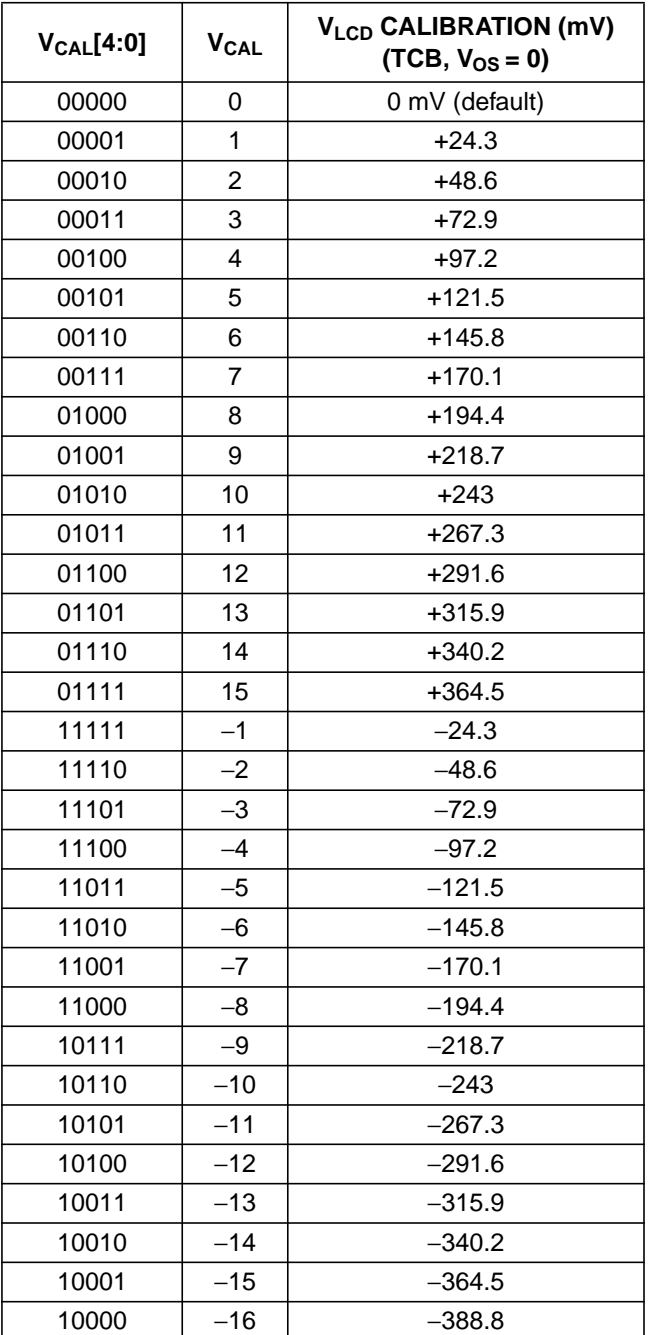

## **20.2 Charge pump multiplication factor**

The second parameter defines the charge pump multiplication factor.

A 1-bit code (MF) is used for this parameter.

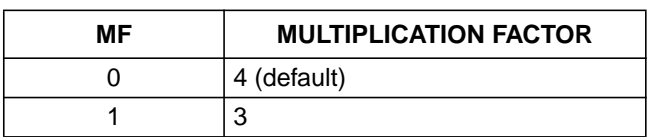

# **20.3 Bias system selected when BS[2:0] = 100**

The third parameter defines the bias system selected when BS[2:0] = 100.

A 1-bit code (BS100) is used for this parameter.

**Table 11** Bias system selected when BS[2:0] = 100 definition

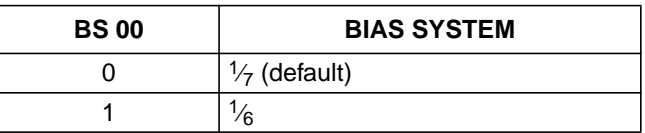

# **20.4 VLCD temperature coefficient selected when TC[1:0] = 01 (TC1)**

The fourth parameter defines the  $V<sub>LCD</sub>$  temperature coefficient selected when TC[1:0] = 01 (TC1).

TC1 may be defined by using a two bit code (TCx[1:0]).

**Table 12** V<sub>LCD</sub> temperature coefficient

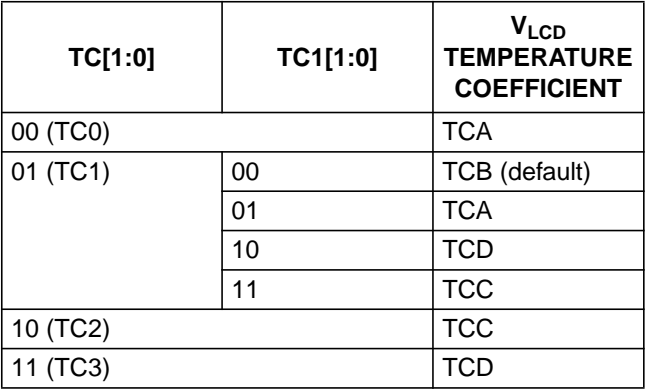

## **20.5 Seal bit**

The seal bit selects between the default parameters and the Module Maker programmed parameters. The seal bit prevents further changes to the Module Maker programmable parameters. A 1-bit code (SB) is used for this parameter. The seal bit, once set to 1, cannot be reset to 0.

## **Table 13** Seal bit definition

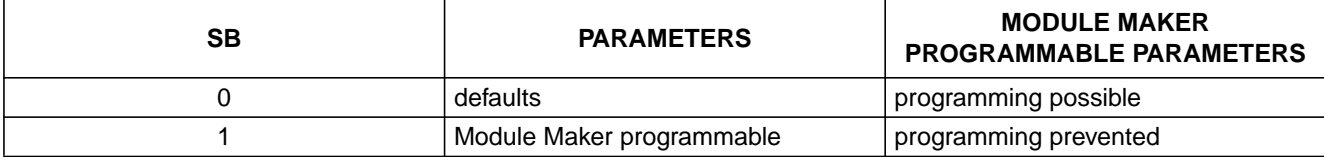

## **20.6 Module Maker parameter programming**

Module Maker programmable parameters are stored in 10 non-volatile cells.

### **Table 14** Non-volatile cell list

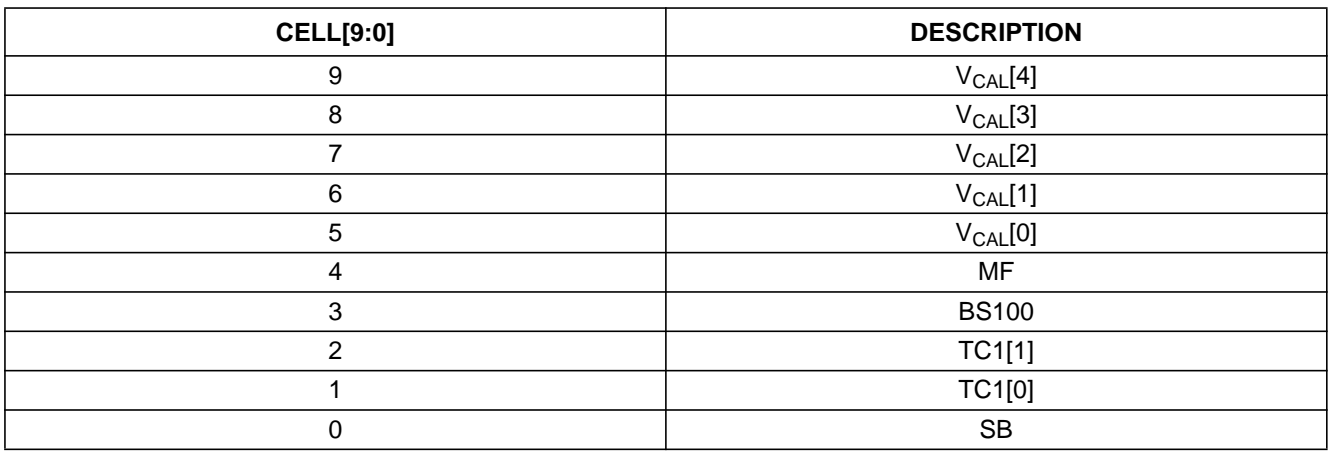

An unprogrammed cell contains 0. A programmed cell contains 1. OM6213 dice are shipped to the Module Maker with all cells unprogrammed (containing 0). An unprogrammed cell may be programmed by using the described procedure. A programmed cell cannot be unprogrammed to 0.

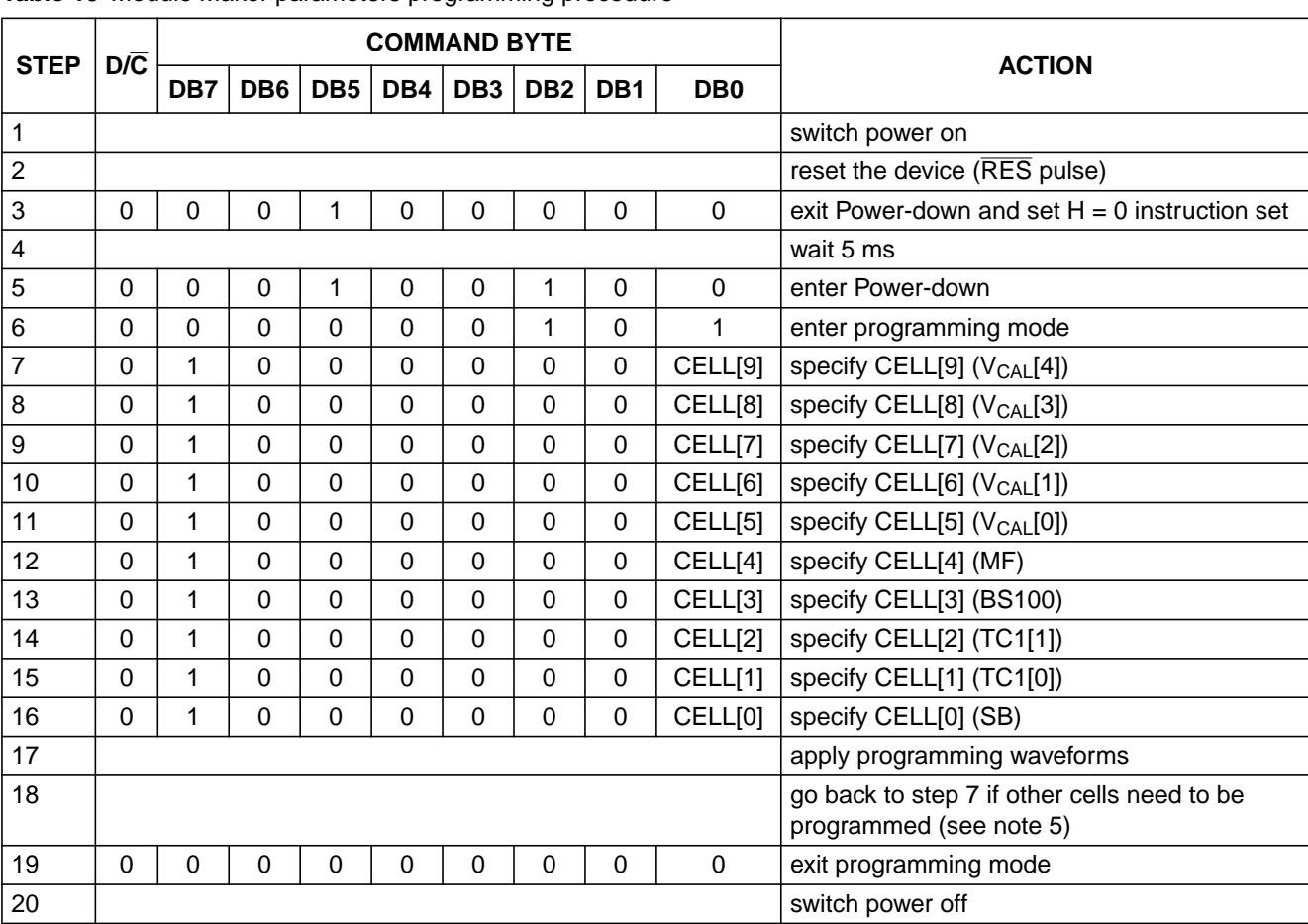

**Table 15** Module Maker parameters programming procedure

### **Notes**

- 1. Programming voltages are applied via pins SDIN and VLCDIN.
- 2. It is possible to program only one cell at a time. When applying programming waveforms, all cells (except the one being programmed) should be 0; see also example in note 5.
- 3. The seal bit (SB) must be the last to be programmed, since no further programming is possible when  $SB = 1$ .
- 4. If the seal bit is unprogrammed  $(SB = 0)$  the defaults (and not the Module Maker programmed parameters) are taken into account.
- 5. Example: a device has to be programmed to use a charge pump with a multiplication factor equal to 3 (initial state is  $MF = SB = 0$ , final state is  $MF = SB = 1$ .
	- a) Execute steps 1 to 6.
	- b) Set CELL[9:0] to 0000010000 (steps 7 to 16).
	- c) Apply programming waveforms (step 17): MF cell is now programmed (MF = 1, SB = 0).
	- d) Go back to step 7.
	- e) Set CELL[9:0] to 0000000001 (steps 7 to 16).
	- f) Apply programming waveforms (step 17): SB cell is now programmed ( $MF = SB = 1$ ).
	- g) Execute steps 18 to 20.
- 6. Programming waveforms MUST only be applied at step 17.

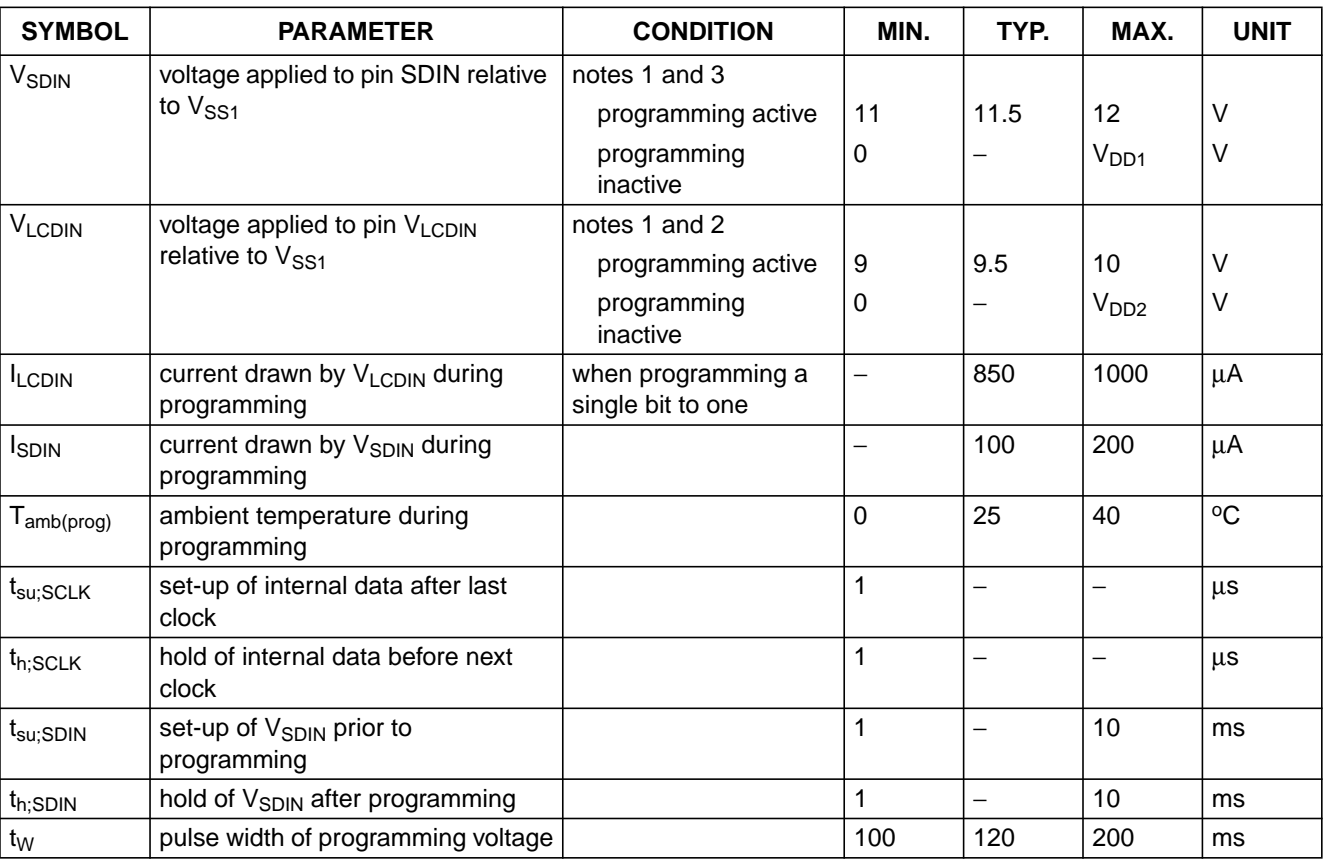

# **Table 16** Programming parameters

# **Notes**

- 1. The voltage drop across the ITO track and zebra connector must be taken into account to guarantee sufficient voltage at the chip pins.
- 2. The high voltage generator must be disabled ( $V_{PR} = 0$ ) when the  $V_{LCDIN}$  pin is being driven.
- 3. Maximum voltage must never be exceeded (even for a short time). Care must be taken when applying the programming waveforms in order to avoid overshoots.

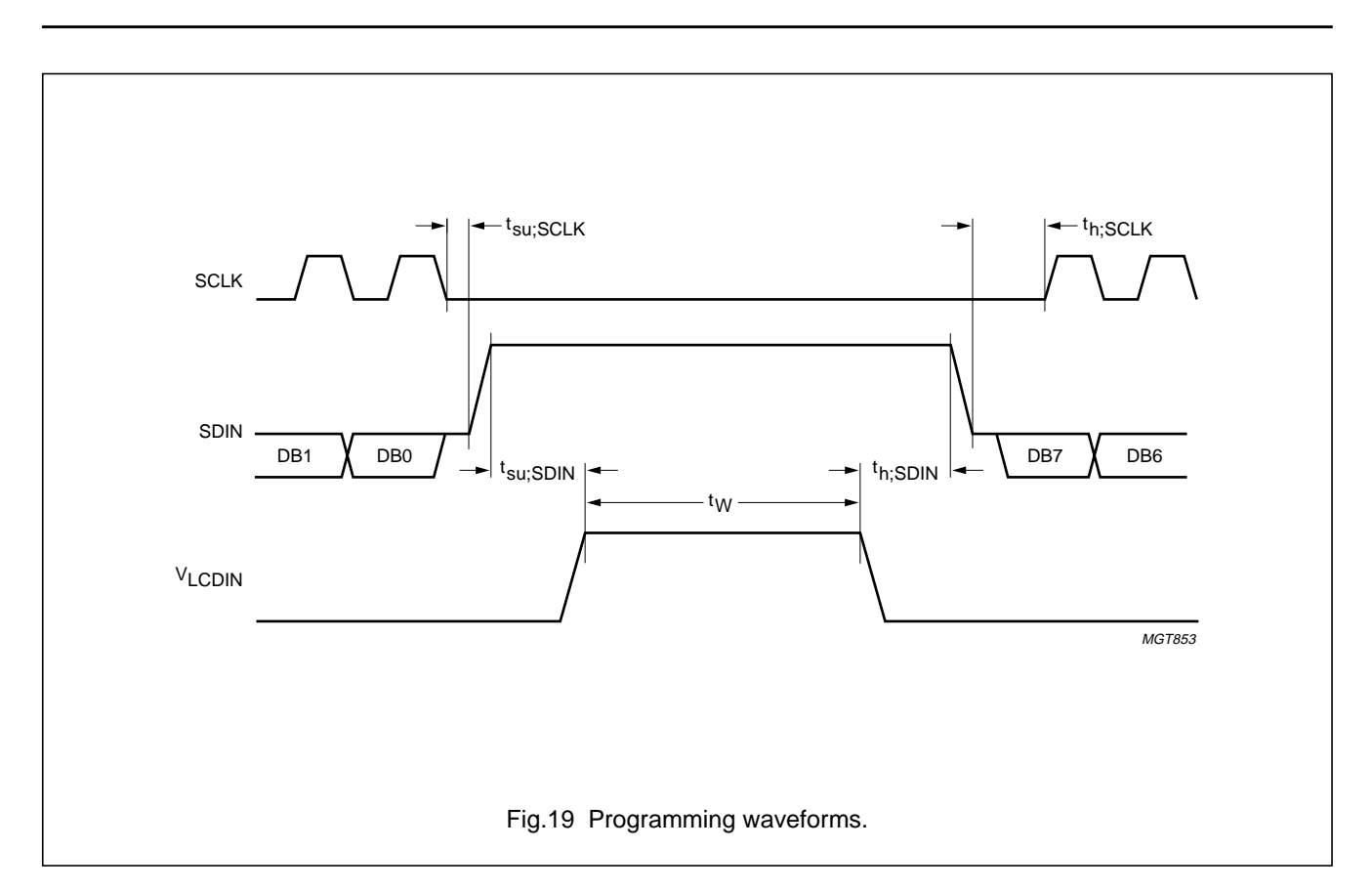

# **20.7** Example of V<sub>LCD</sub> calibration flow

The following tables are examples of the flow to calibrate  $V_{LCD}$ .

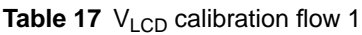

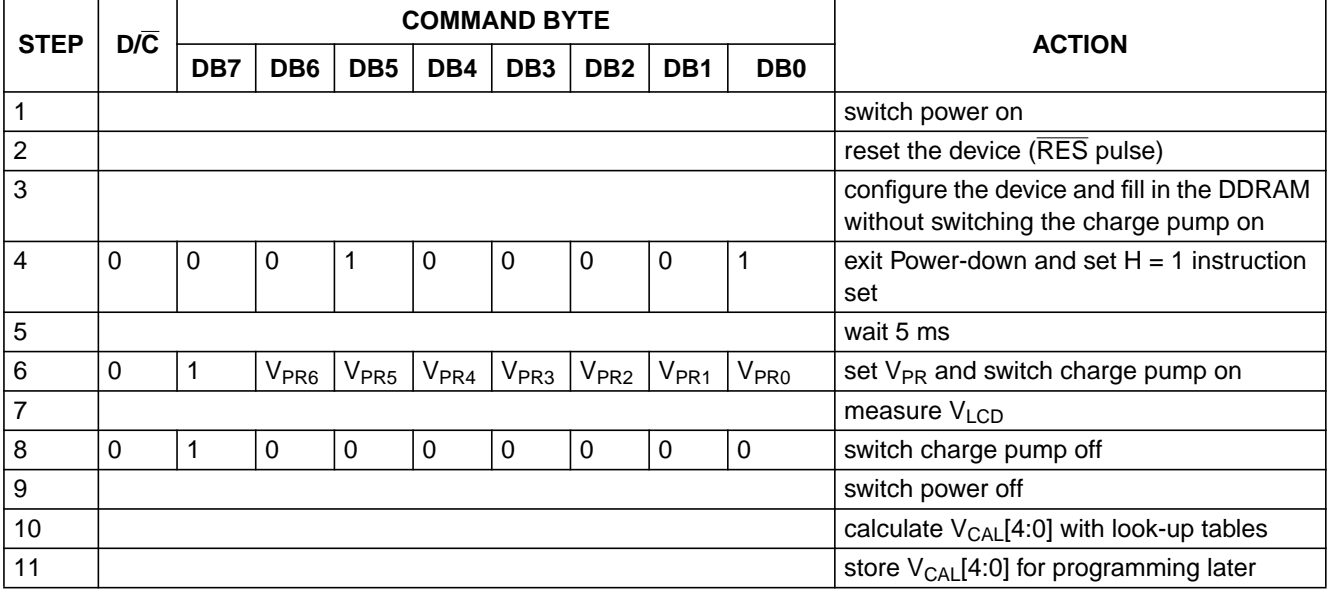

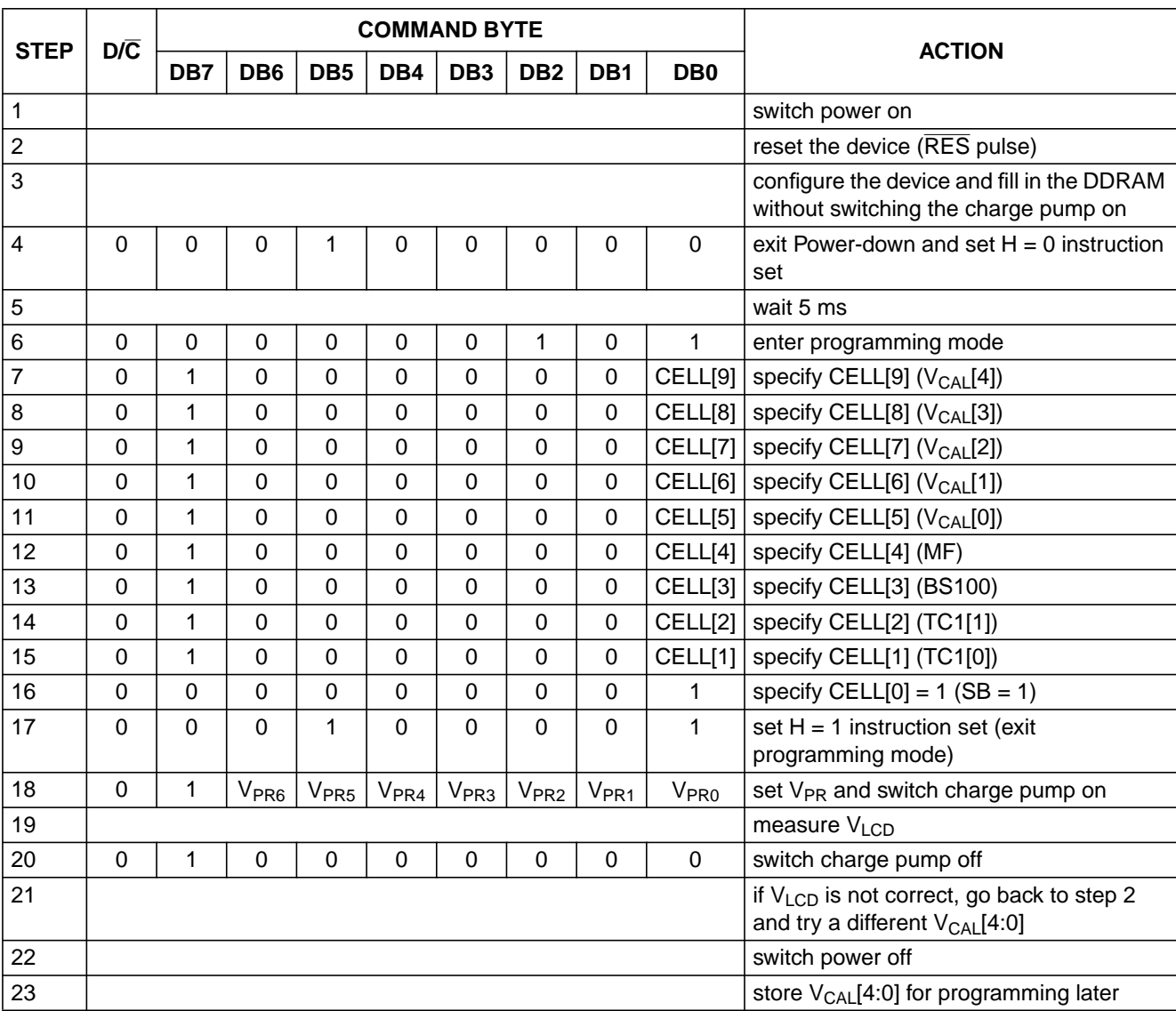

# **Table 18** V<sub>LCD</sub> calibration flow 2

## **21 CHIP INFORMATION**

The OM6213 is manufactured in n-well CMOS technology.

## **22 BONDING PAD INFORMATION**

**Table 19** Bonding pad information

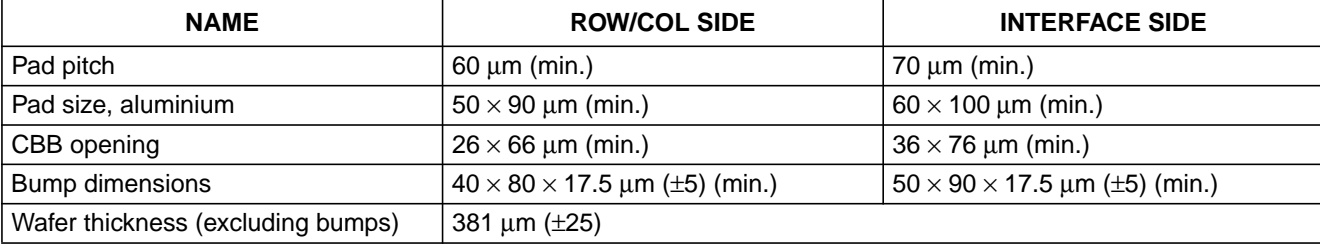

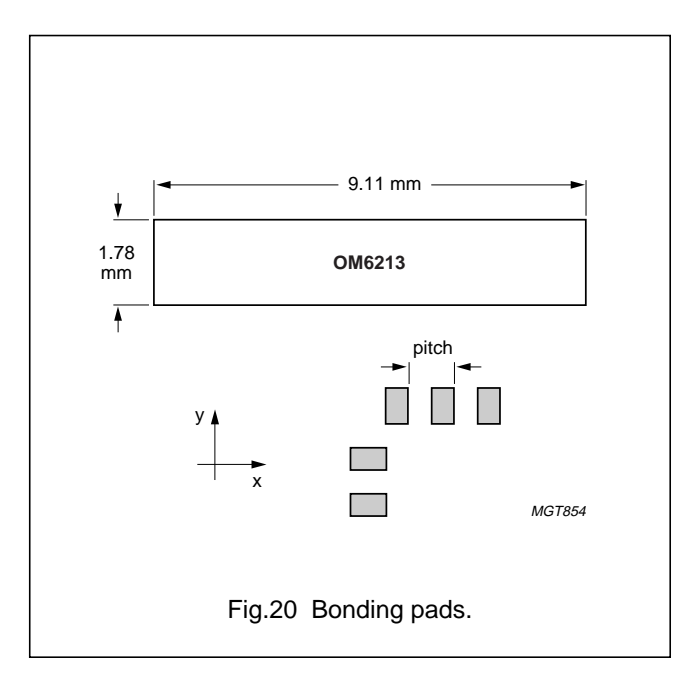

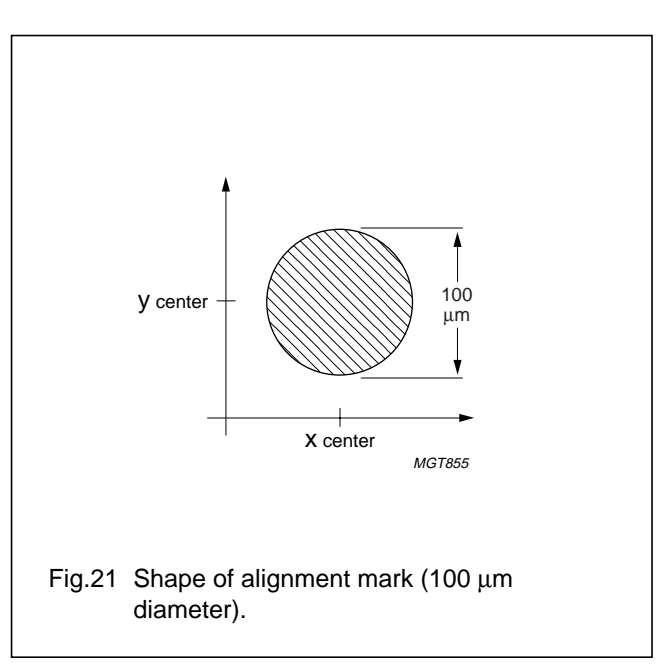

# **23 BONDING PAD LOCATION**

## **Table 20** Bonding pad location All x and y co-ordinates are referenced to the centre of the chip (dimensions in µm; seeFig.22).

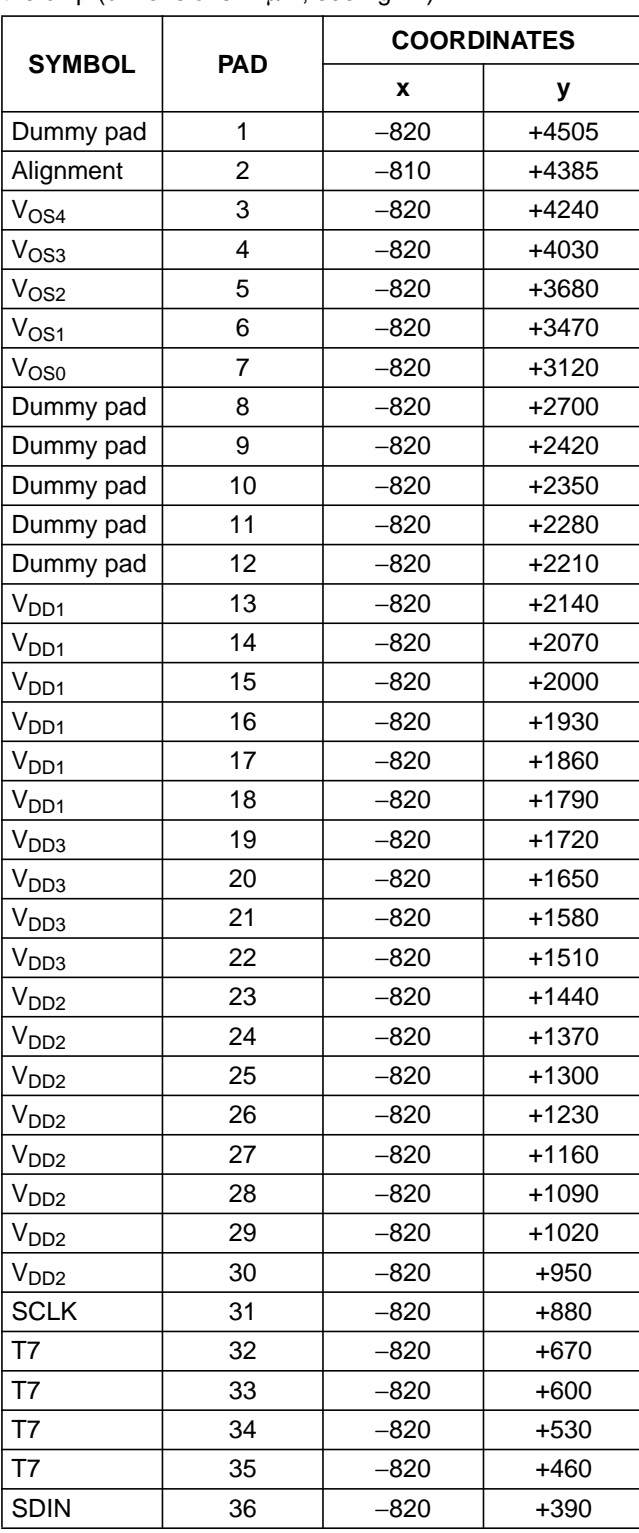

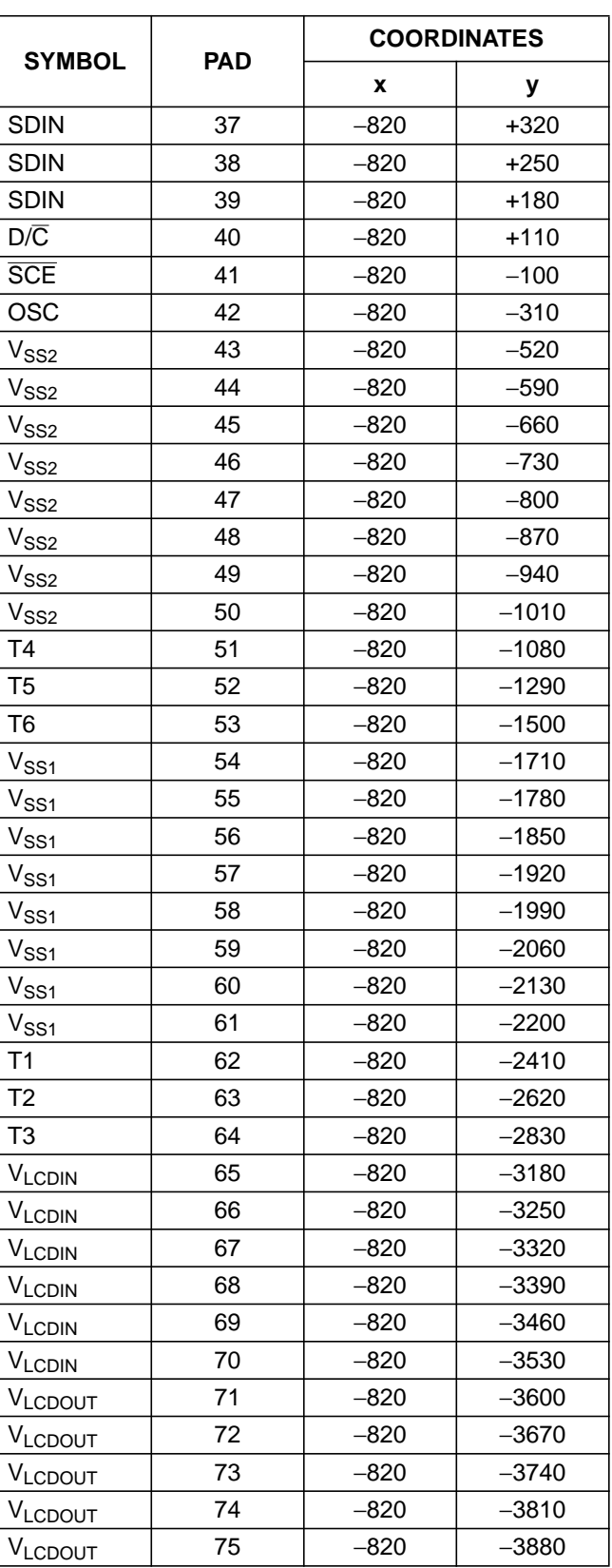

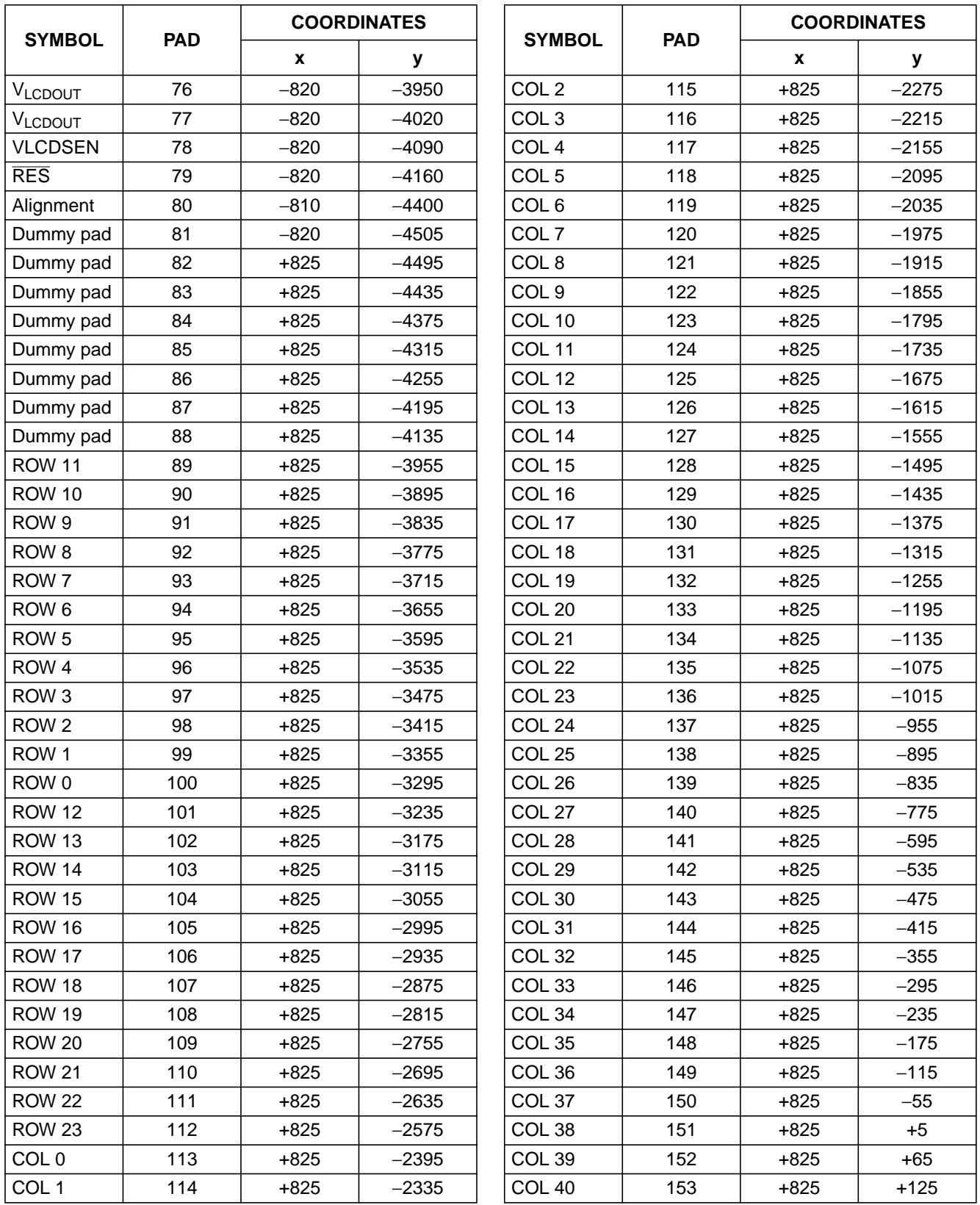

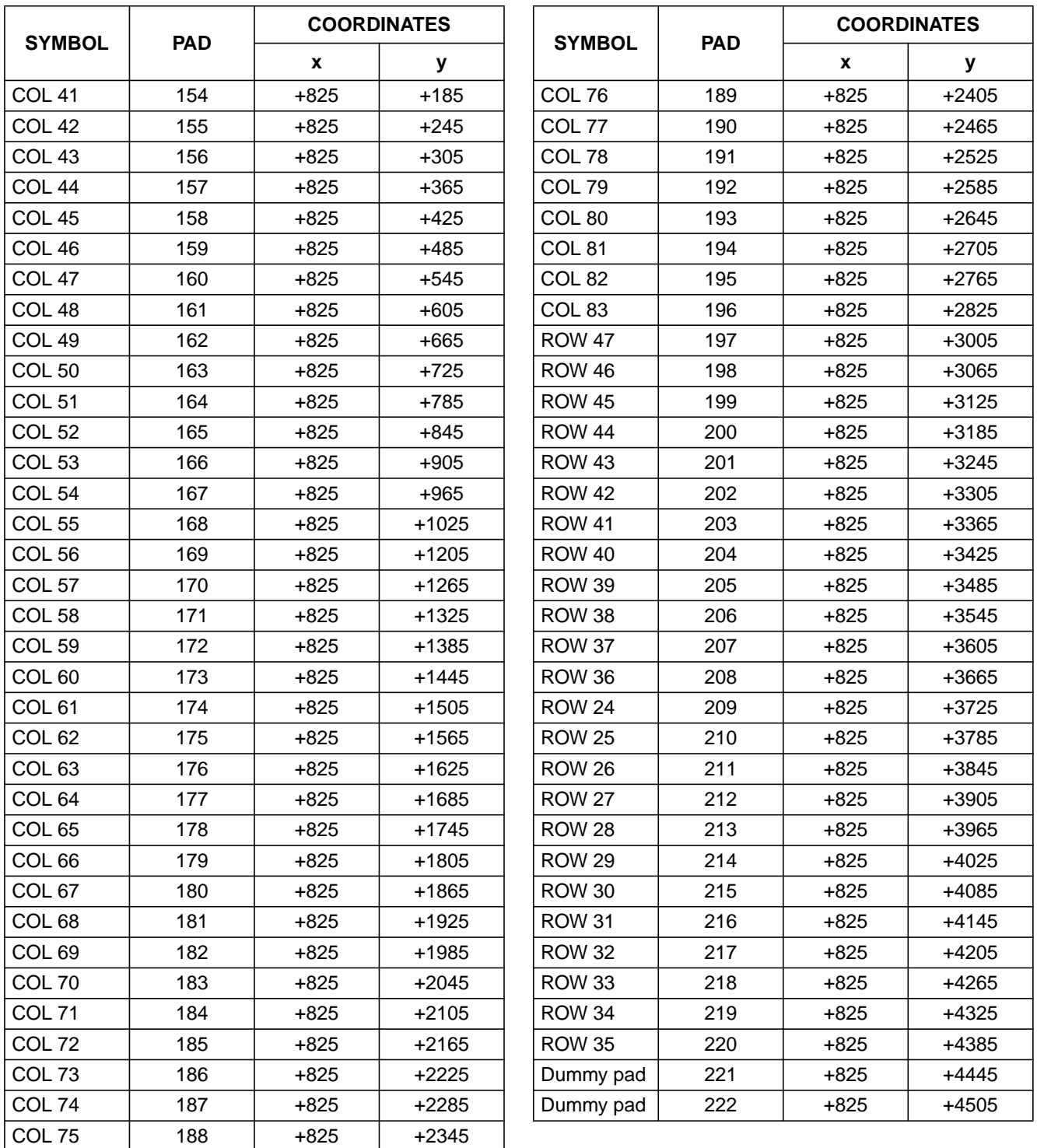

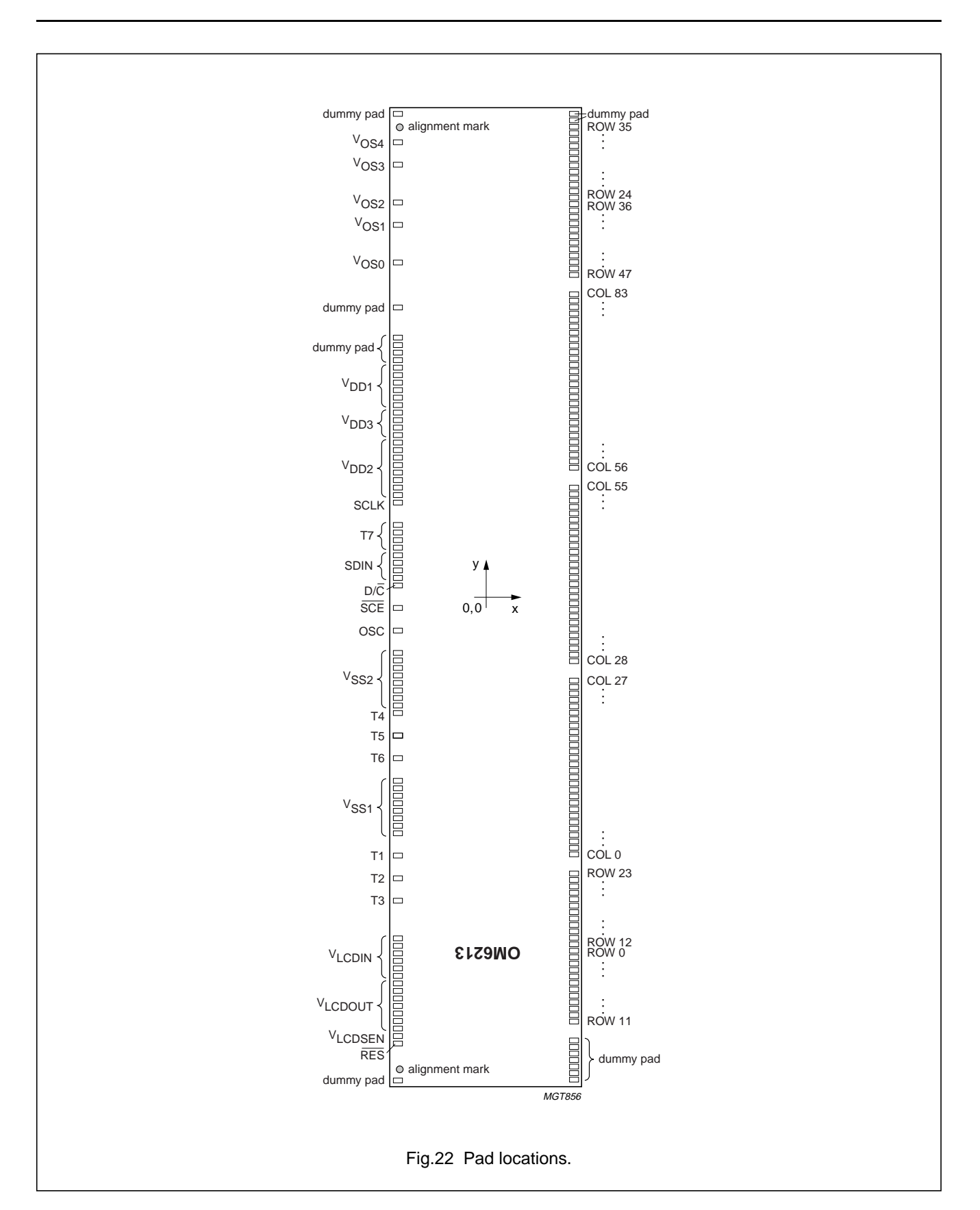

# **24 DEVICE PROTECTION DIAGRAM**

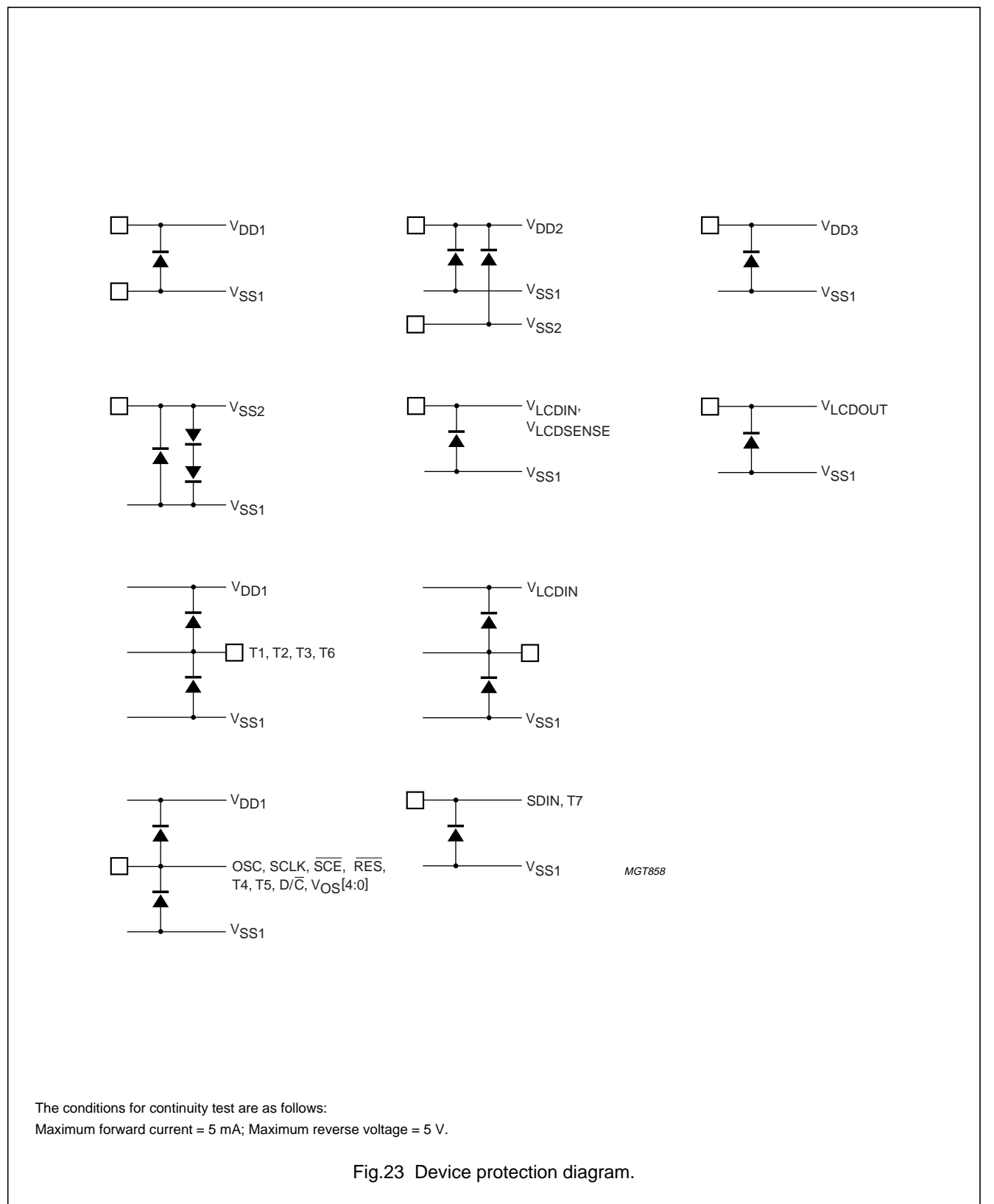

# **25 TRAY INFORMATION**

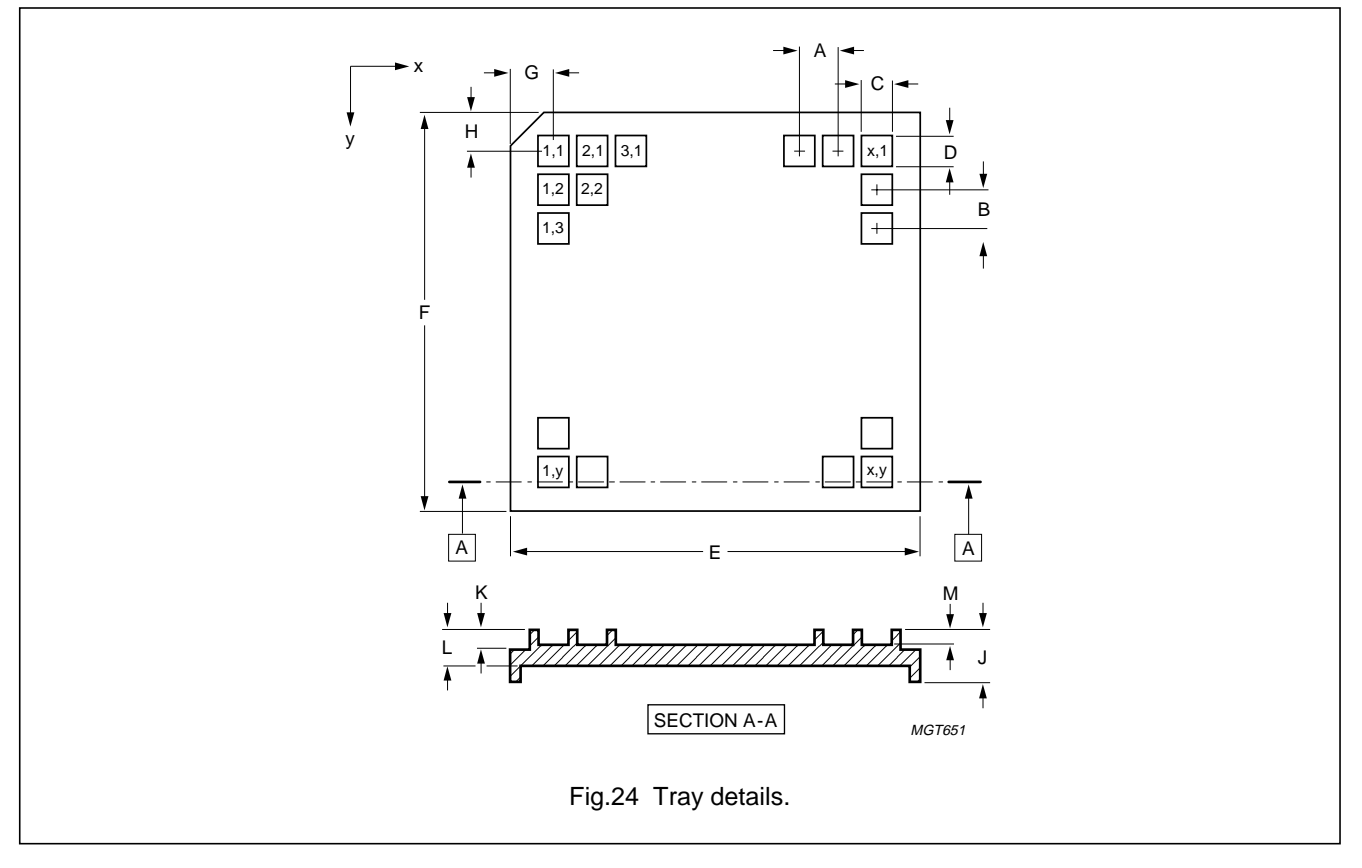

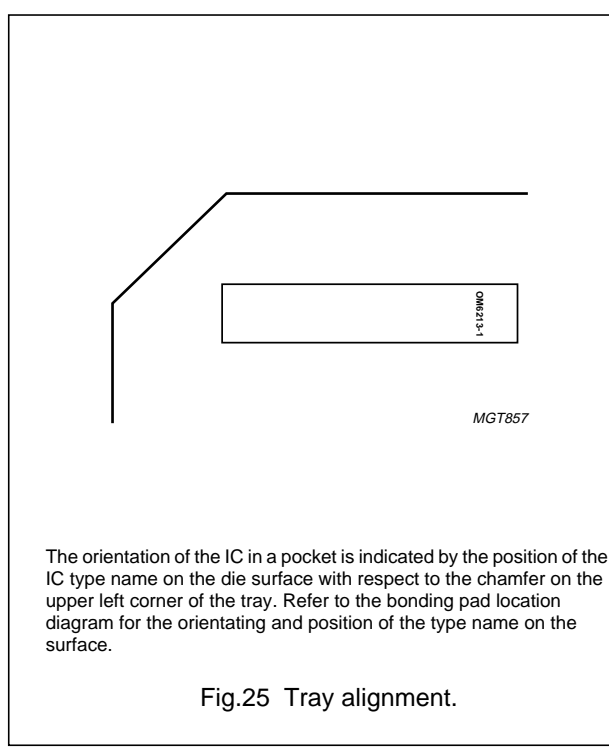

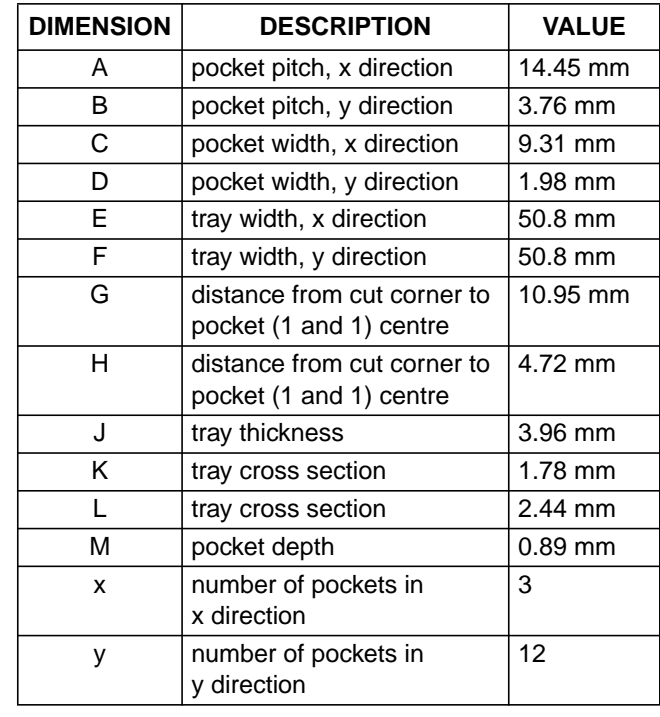

# **Table 21** Tray dimensions

# **26 DATA SHEET STATUS**

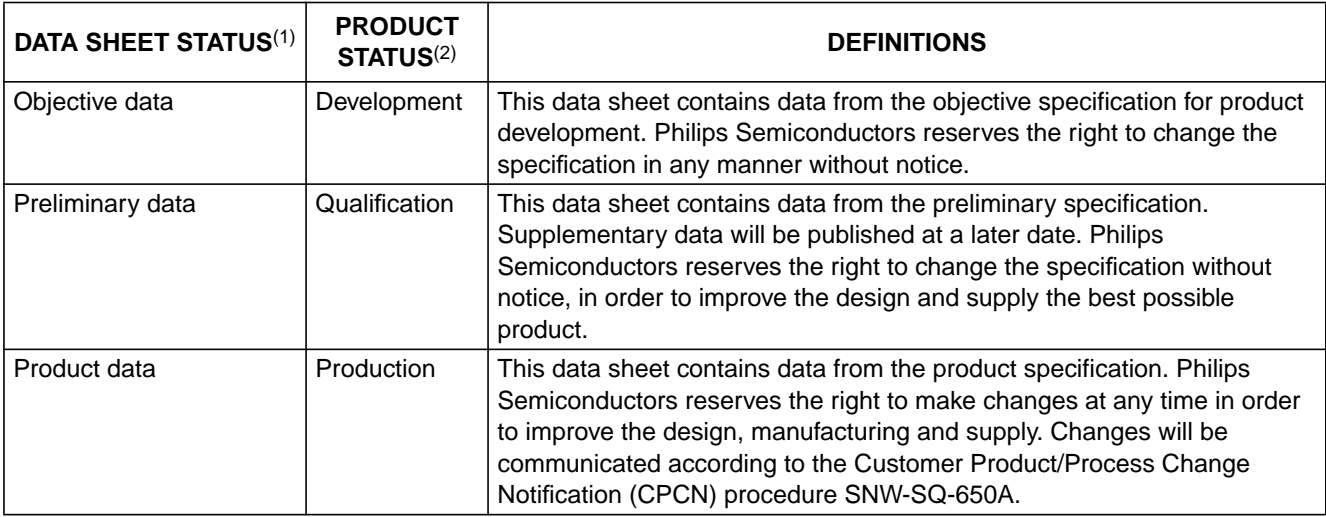

## **Notes**

- 1. Please consult the most recently issued data sheet before initiating or completing a design.
- 2. The product status of the device(s) described in this data sheet may have changed since this data sheet was published. The latest information is available on the Internet at URL http://www.semiconductors.philips.com.

# **27 DEFINITIONS**

**Short-form specification** - The data in a short-form specification is extracted from a full data sheet with the same type number and title. For detailed information see the relevant data sheet or data handbook.

**Limiting values definition** — Limiting values given are in accordance with the Absolute Maximum Rating System (IEC 60134). Stress above one or more of the limiting values may cause permanent damage to the device. These are stress ratings only and operation of the device at these or at any other conditions above those given in the Characteristics sections of the specification is not implied. Exposure to limiting values for extended periods may affect device reliability.

**Application information** — Applications that are described herein for any of these products are for illustrative purposes only. Philips Semiconductors make no representation or warranty that such applications will be suitable for the specified use without further testing or modification.

# **28 DISCLAIMERS**

Life support applications These products are not designed for use in life support appliances, devices, or systems where malfunction of these products can reasonably be expected to result in personal injury. Philips Semiconductors customers using or selling these products for use in such applications do so at their own risk and agree to fully indemnify Philips Semiconductors for any damages resulting from such application.

**Right to make changes** - Philips Semiconductors reserves the right to make changes, without notice, in the products, including circuits, standard cells, and/or software, described or contained herein in order to improve design and/or performance. Philips Semiconductors assumes no responsibility or liability for the use of any of these products, conveys no licence or title under any patent, copyright, or mask work right to these products, and makes no representations or warranties that these products are free from patent, copyright, or mask work right infringement, unless otherwise specified.

**NOTES**

# **Philips Semiconductors – a worldwide company**

### **Contact information**

For additional information please visit **http://www.semiconductors.philips.com**. Fax: **+31 40 27 24825** For sales offices addresses send e-mail to: **sales.addresses@www.semiconductors.philips.com**.

© Koninklijke Philips Electronics N.V. 2001 SCA73

All rights are reserved. Reproduction in whole or in part is prohibited without the prior written consent of the copyright owner.

The information presented in this document does not form part of any quotation or contract, is believed to be accurate and reliable and may be changed without notice. No liability will be accepted by the publisher for any consequence of its use. Publication thereof does not convey nor imply any license under patent- or other industrial or intellectual property rights.

Printed in The Netherlands 403506/01/pp40 Date of release: 2001 Nov 07 Document order number: 9397 750 07745

Let's make things better.

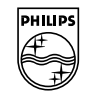

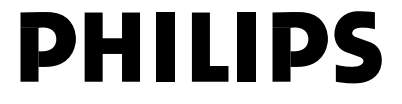

**Philips Semiconductors**